#### PAŃSTWOWA WYŻSZA SZKOŁA ZAWODOWA W GŁOGOWIE INSTYTUT POLITECHNICZNY

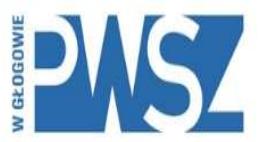

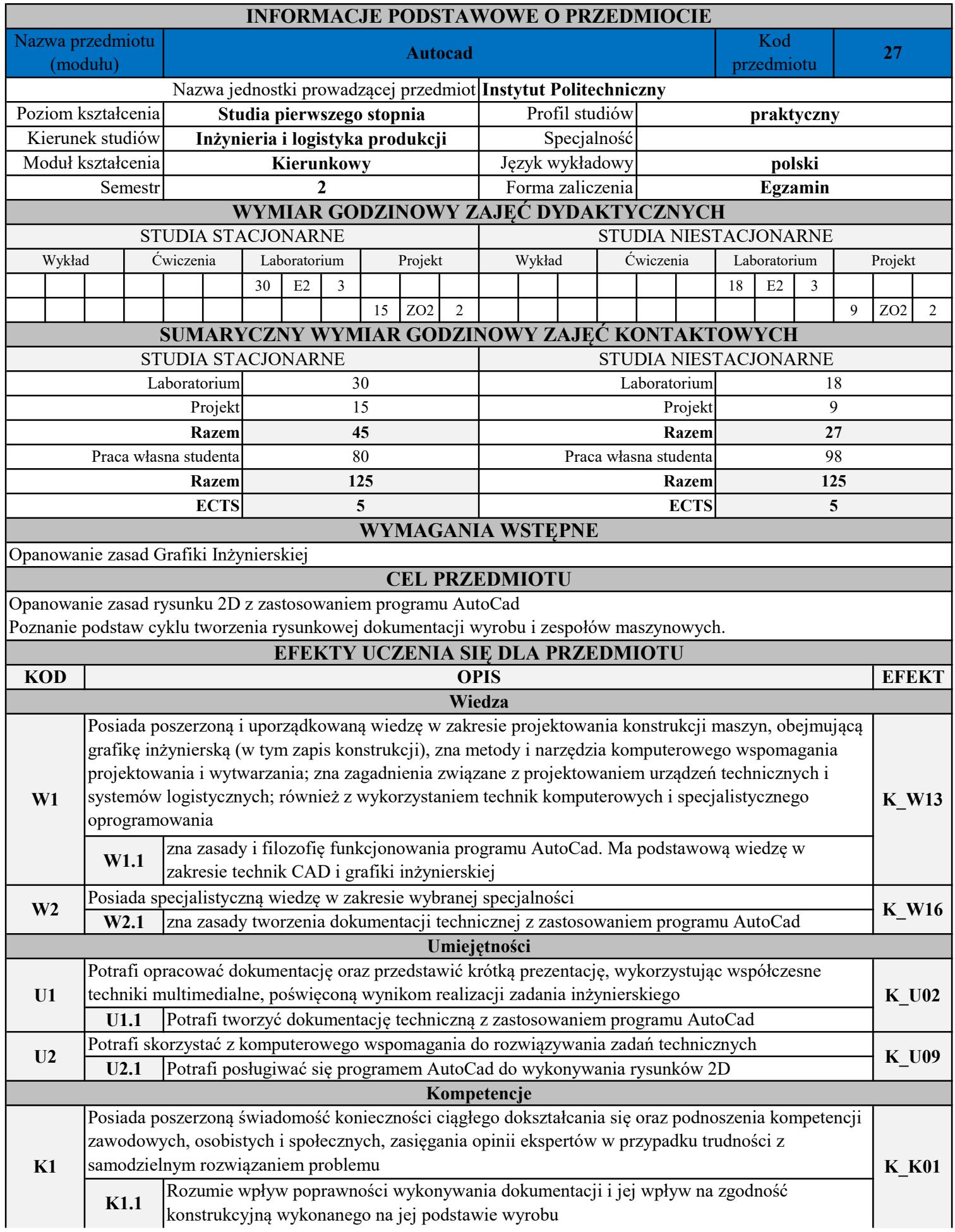

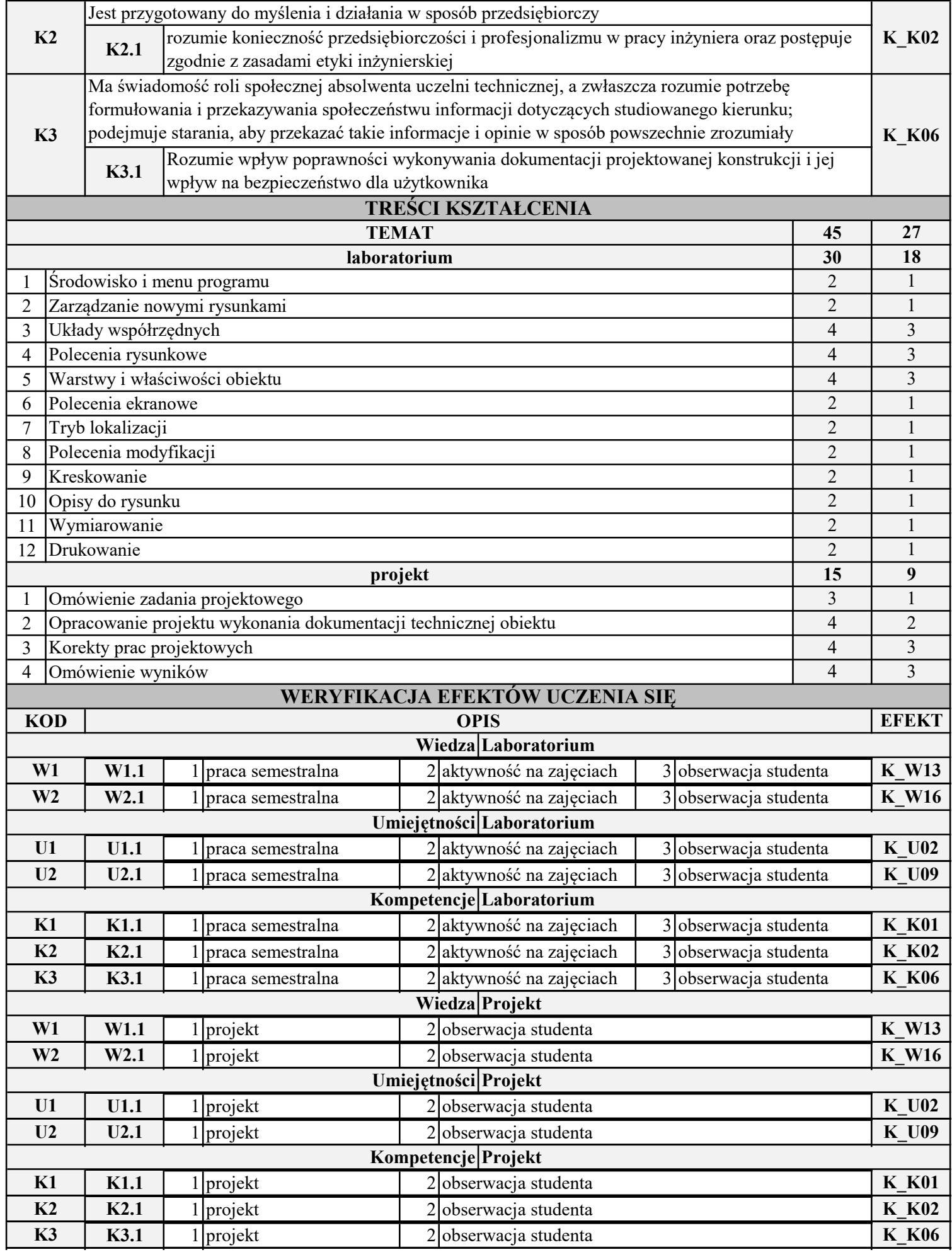

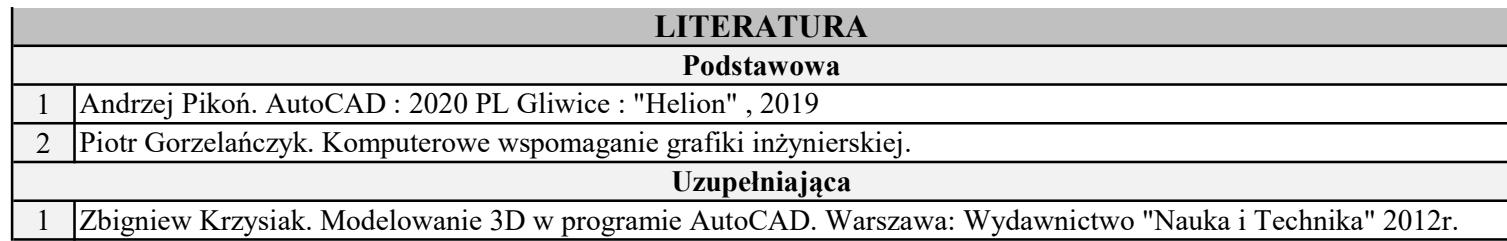

INSTYTUT POLITECHNICZNY

#### SYLABUS/KARTA PRZEDMIOTU

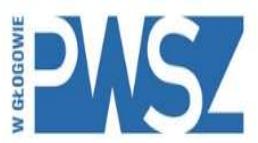

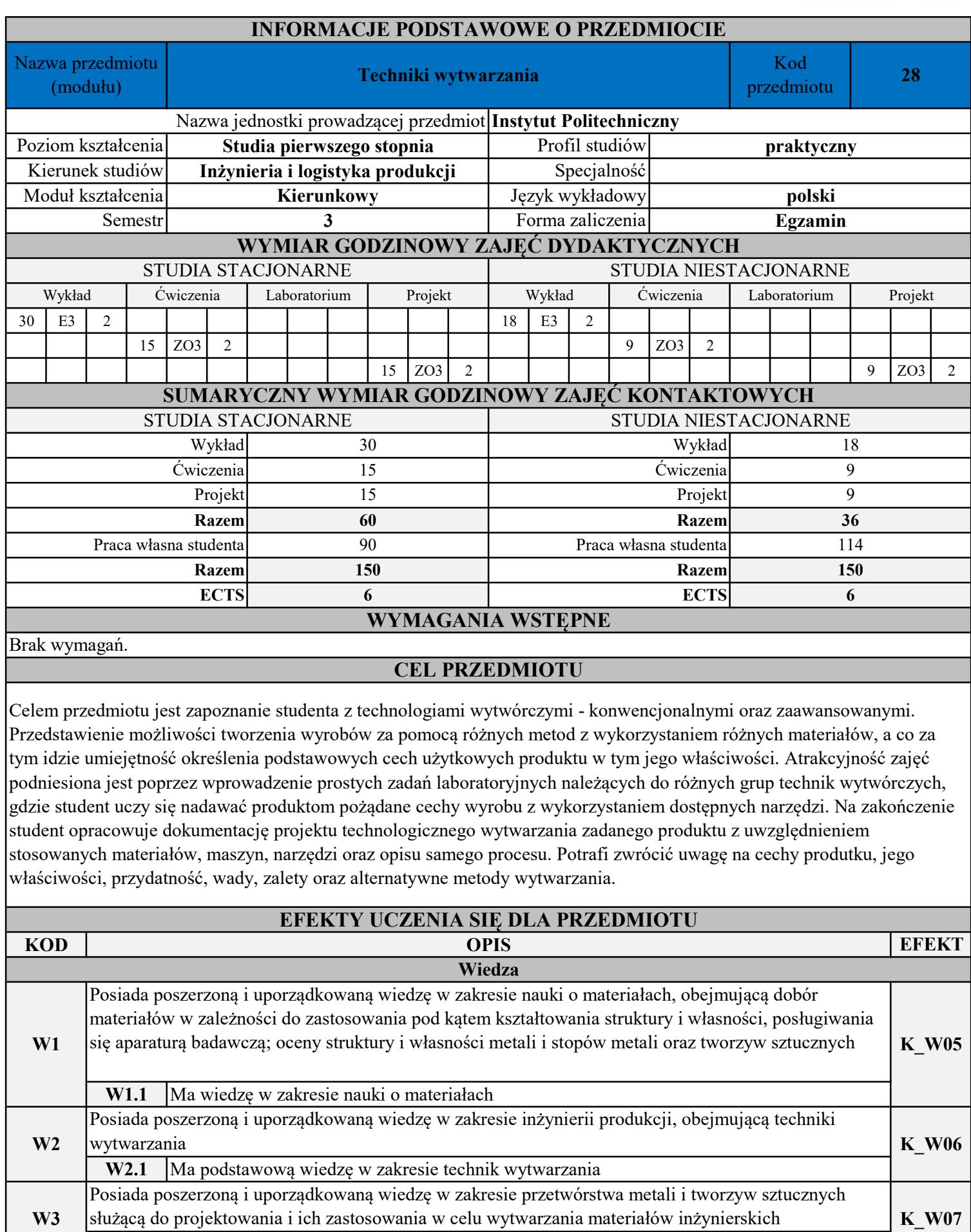

W3.1 Ma wiedzę w zakresie przetwórstwa metali i tworzyw sztucznych

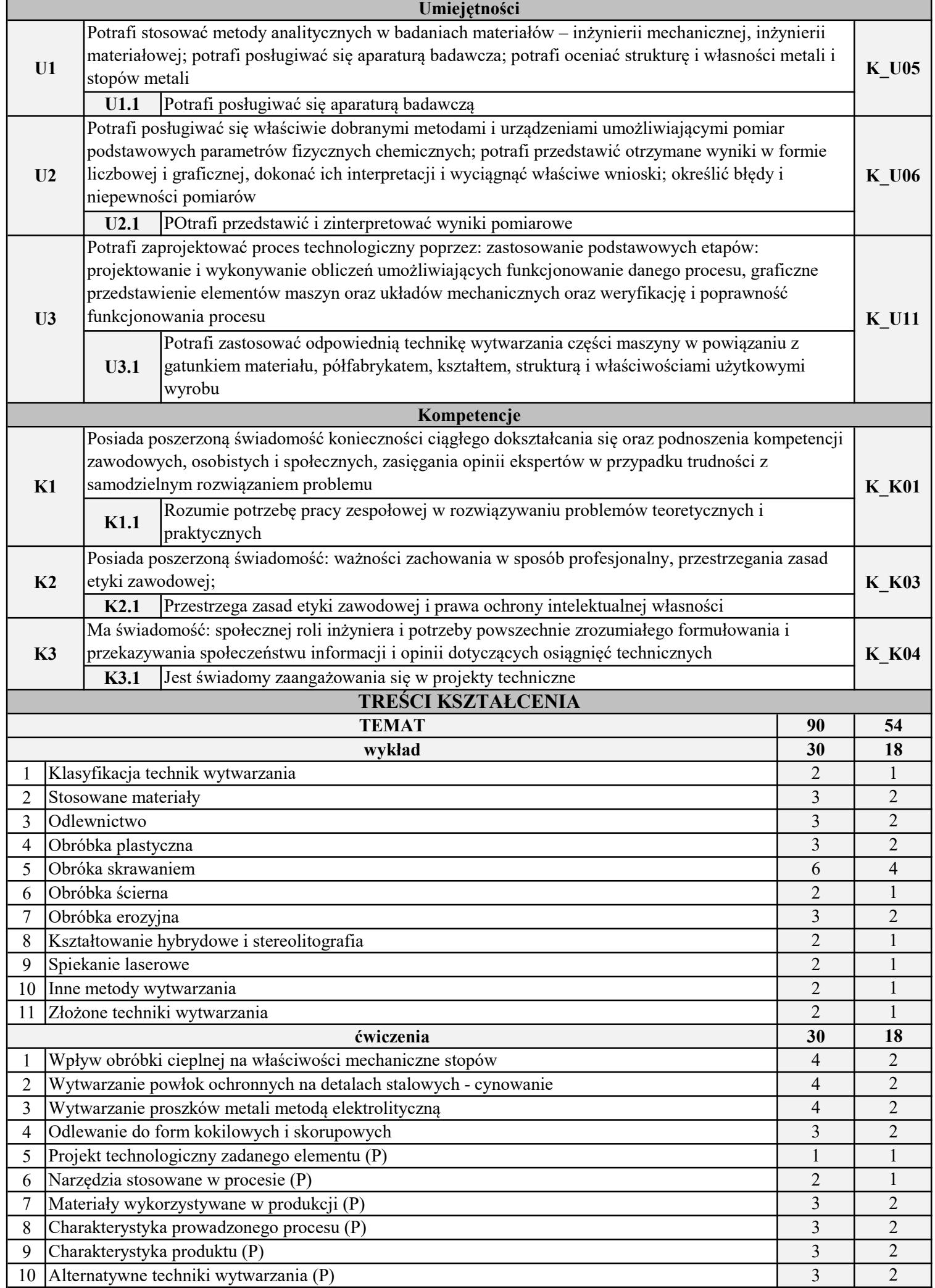

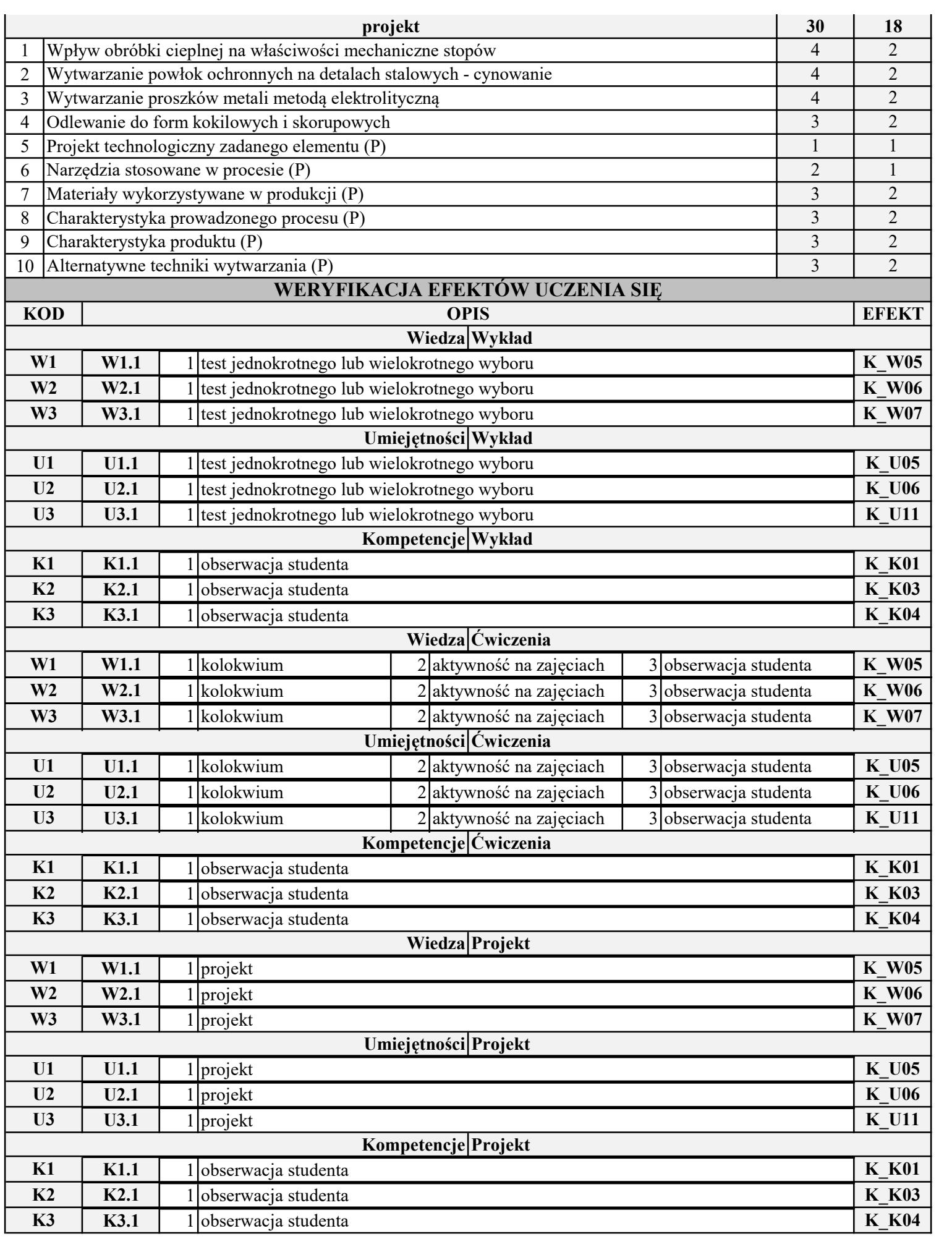

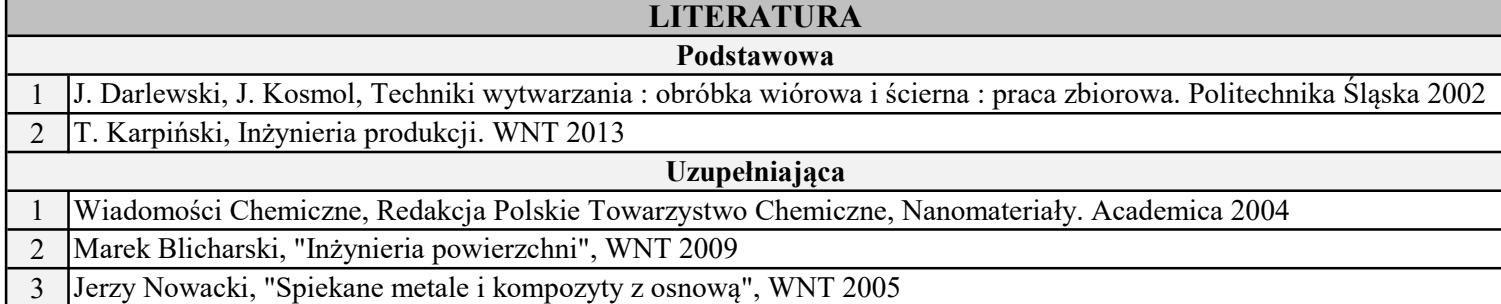

INSTYTUT POLITECHNICZNY

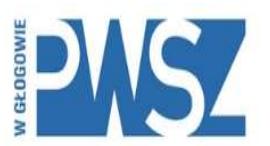

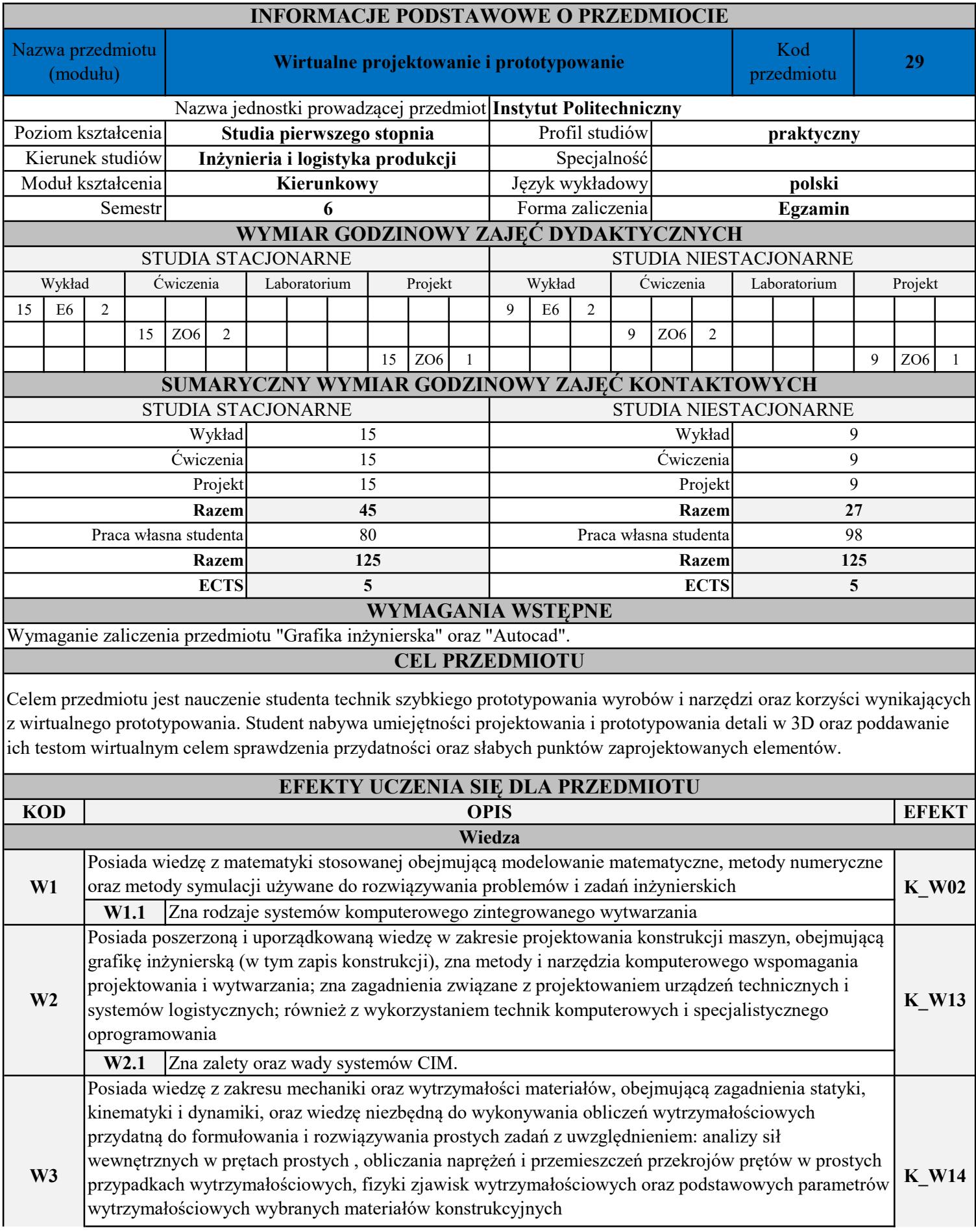

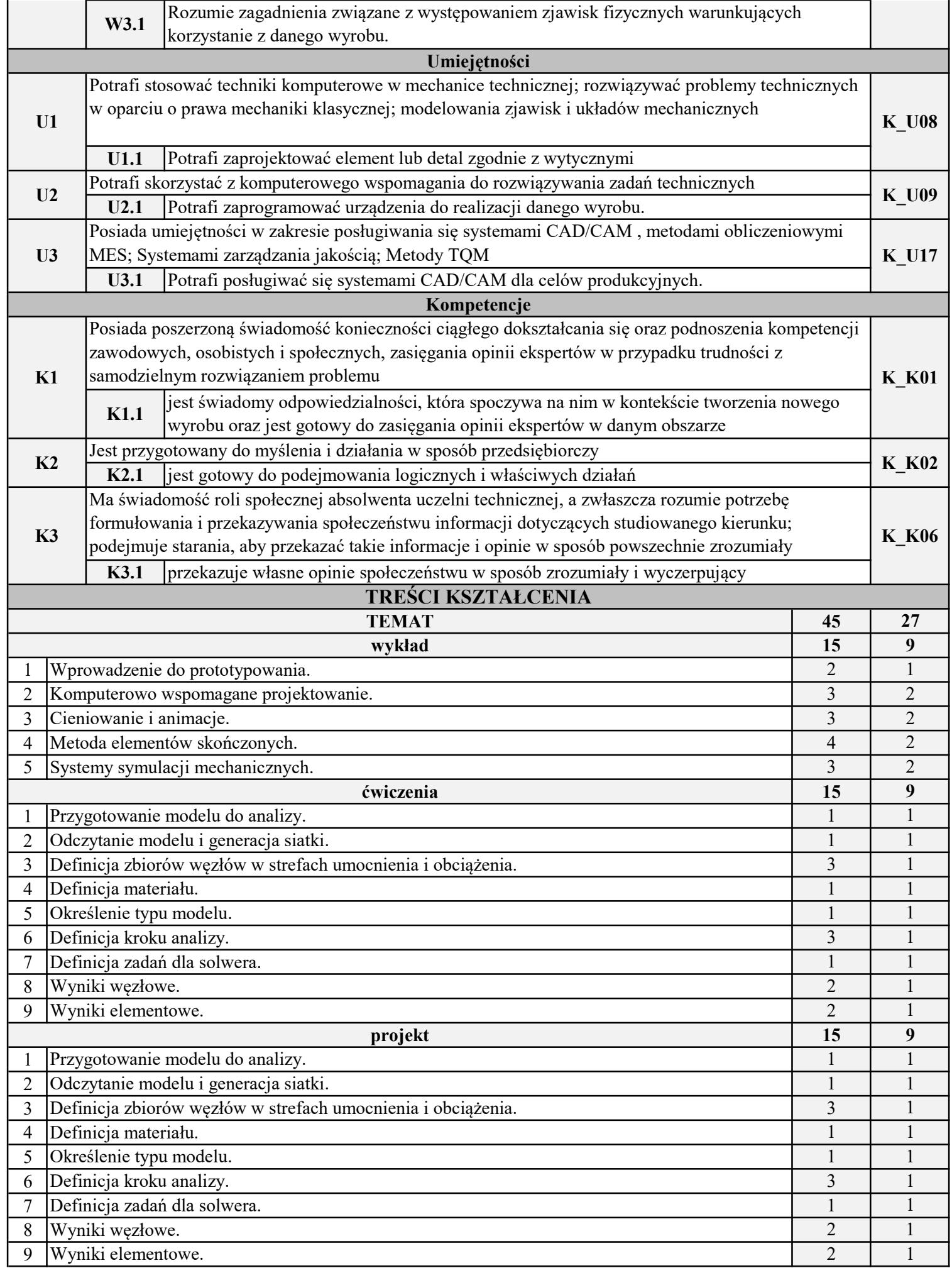

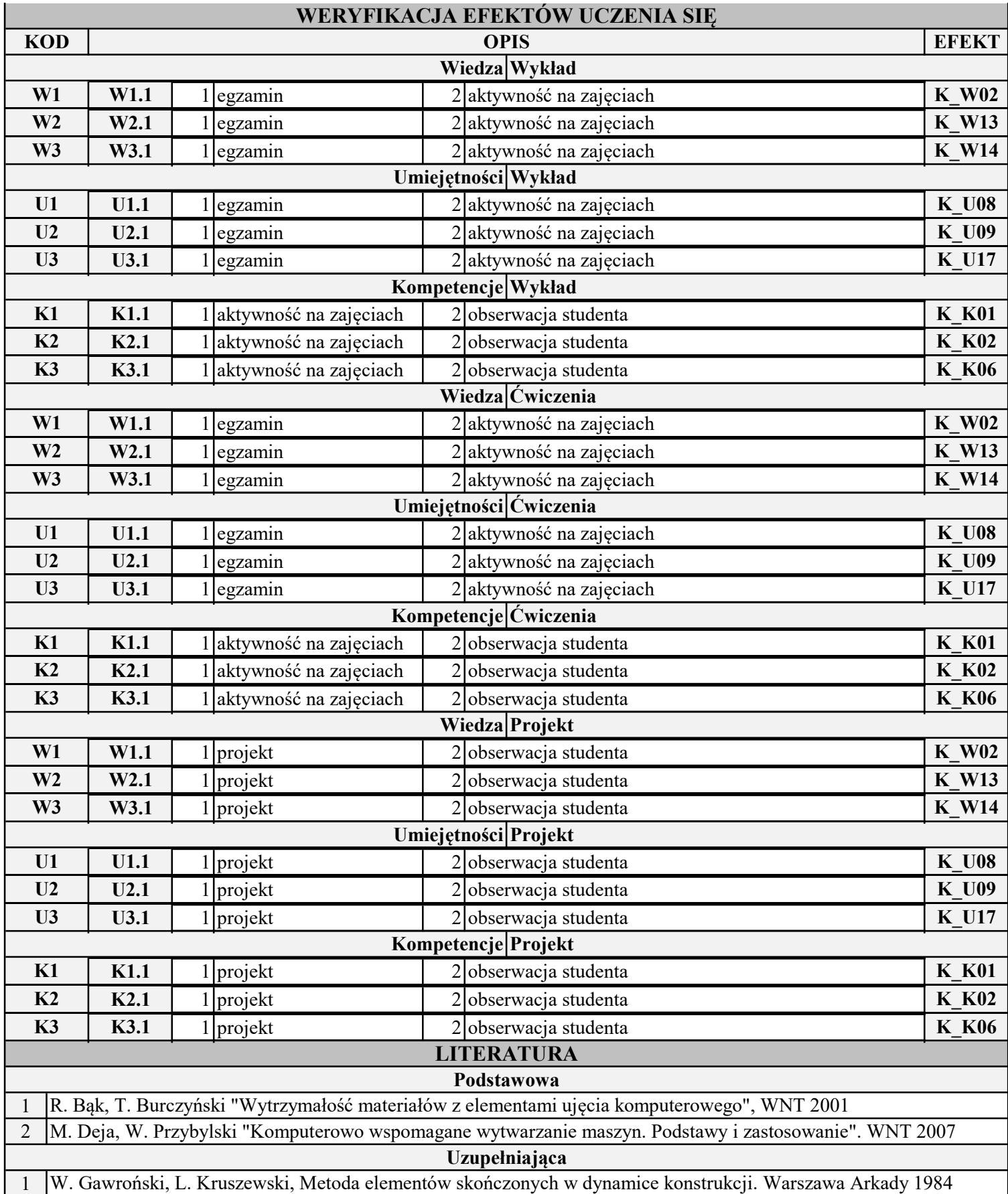

INSTYTUT POLITECHNICZNY

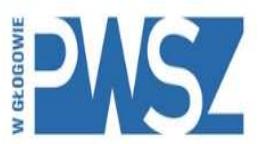

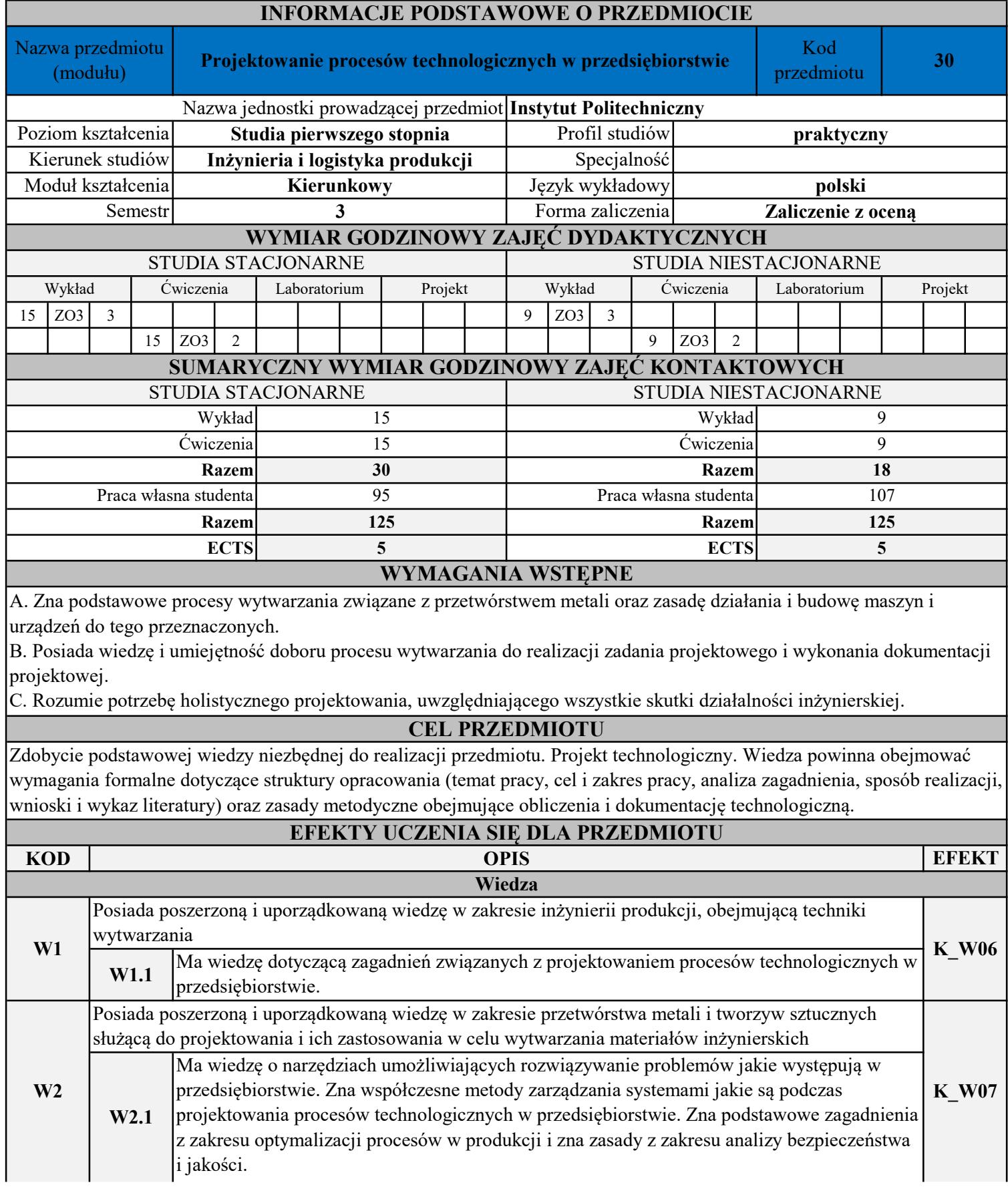

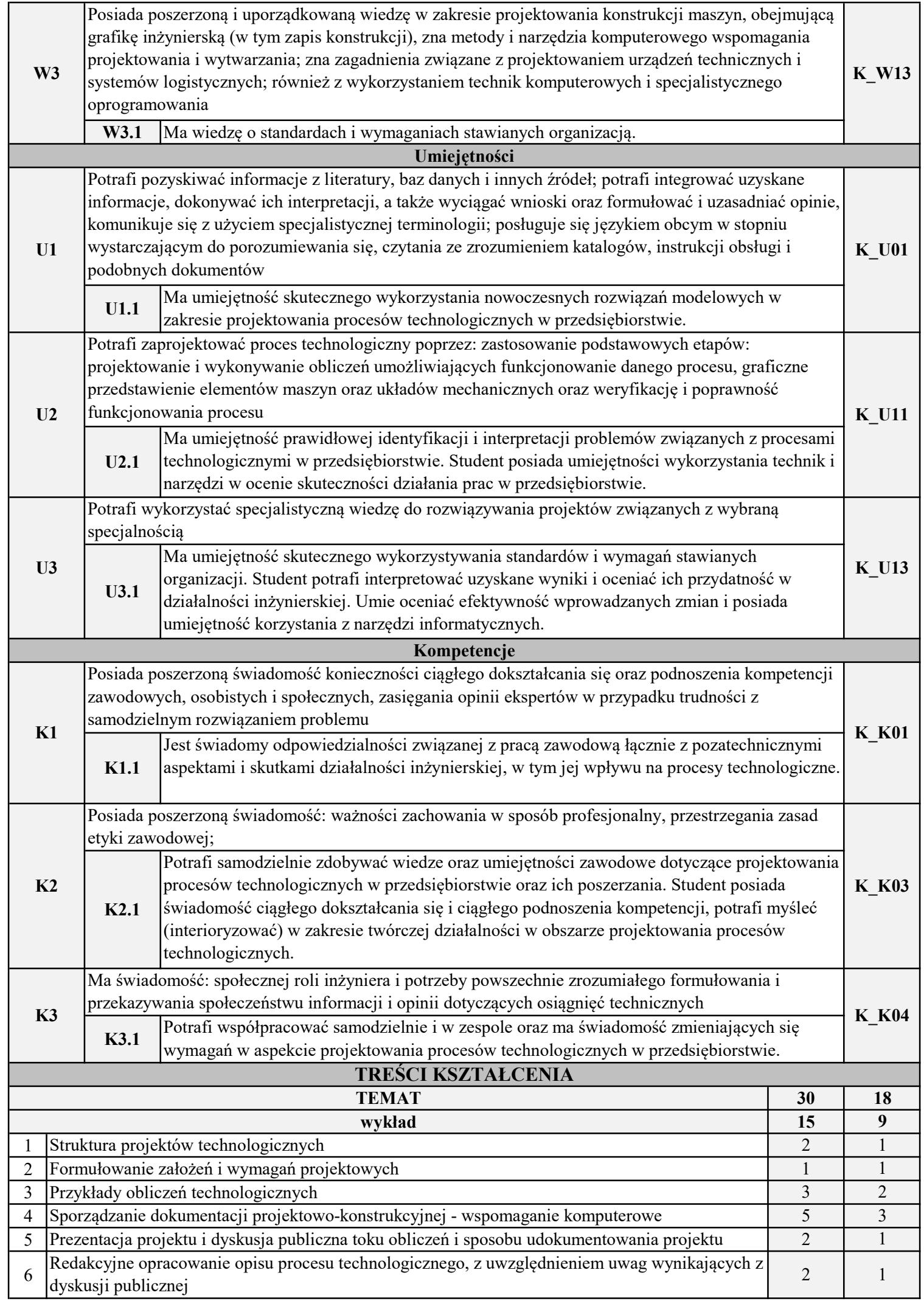

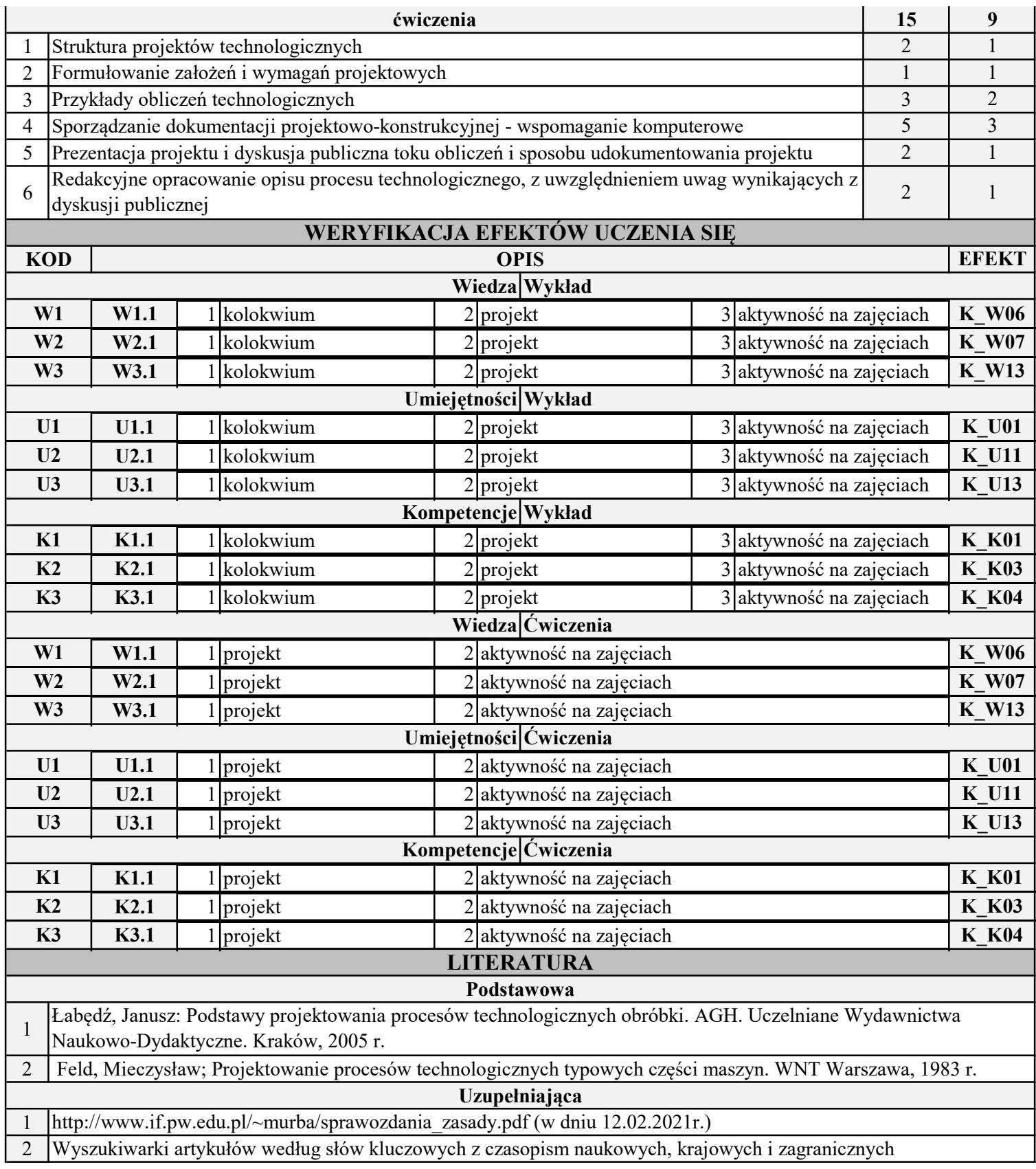

INSTYTUT POLITECHNICZNY

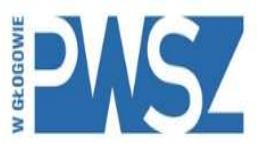

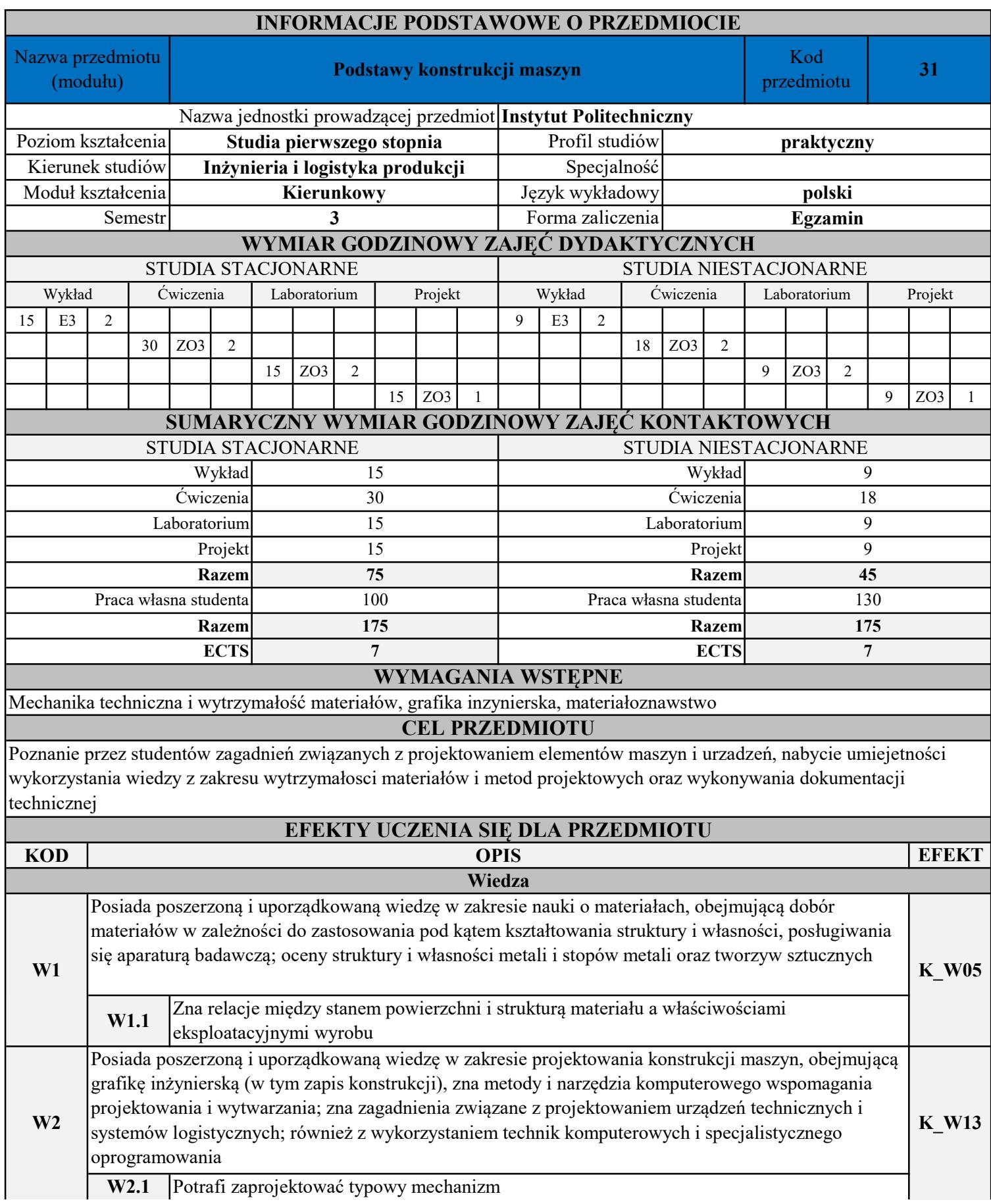

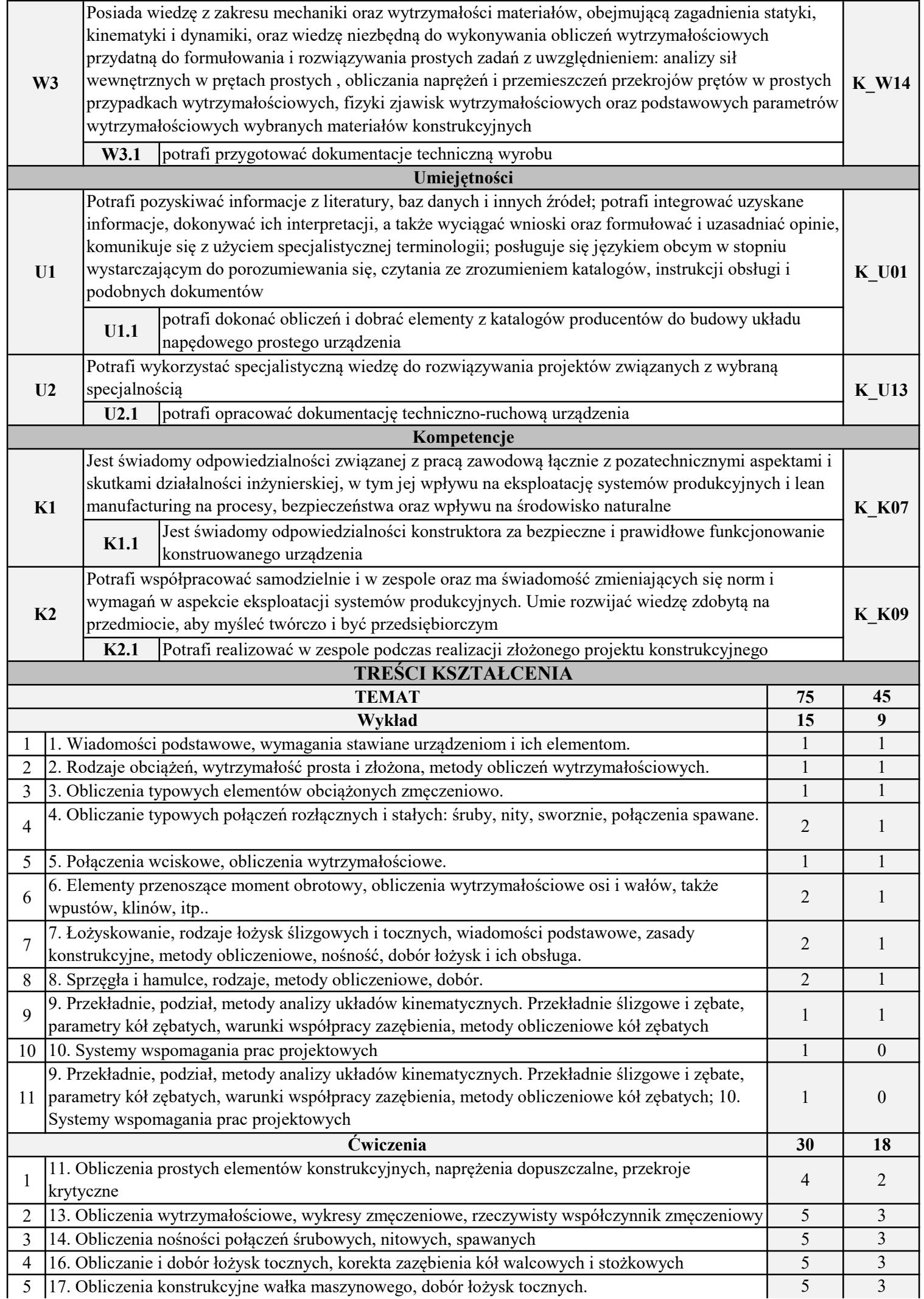

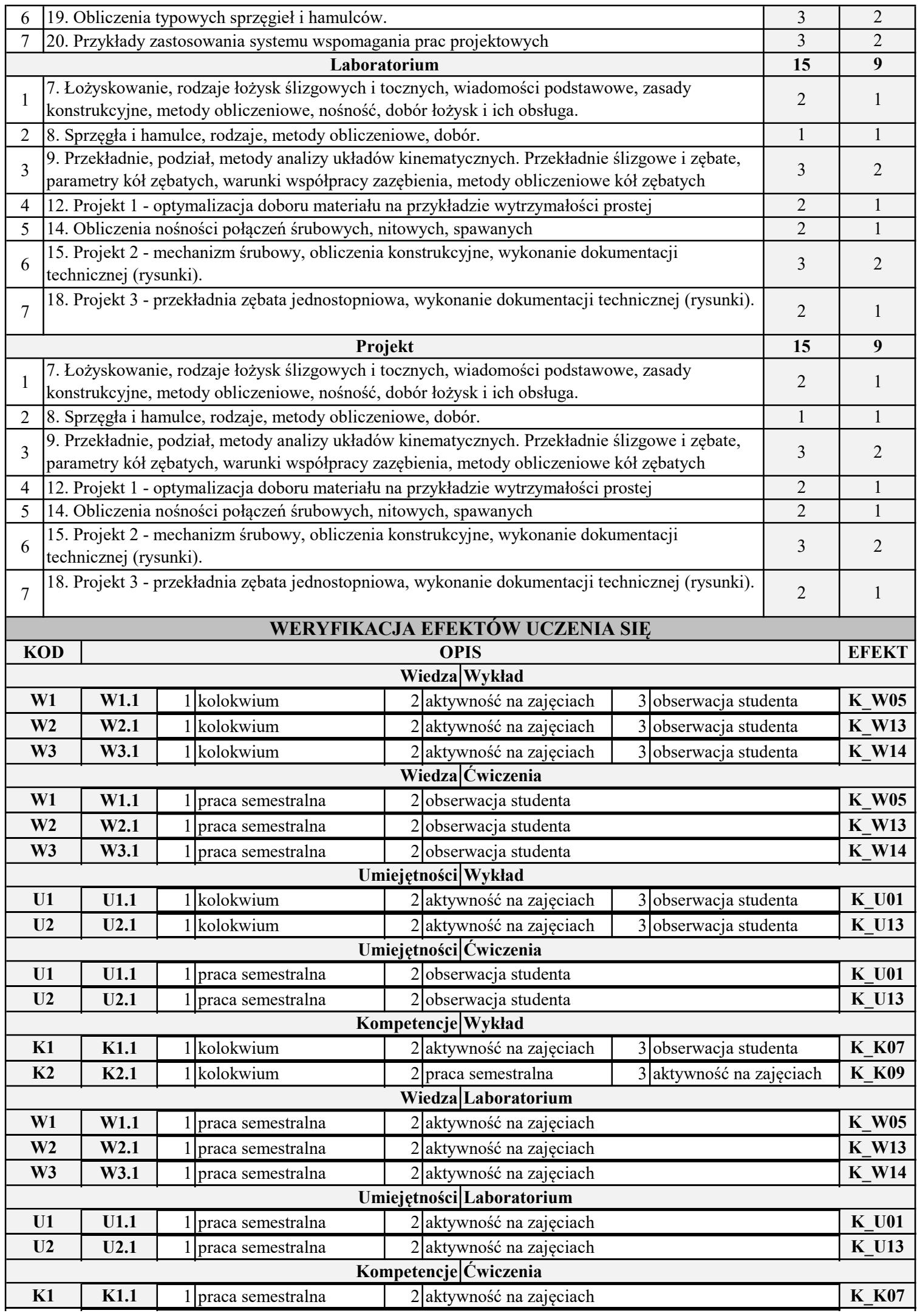

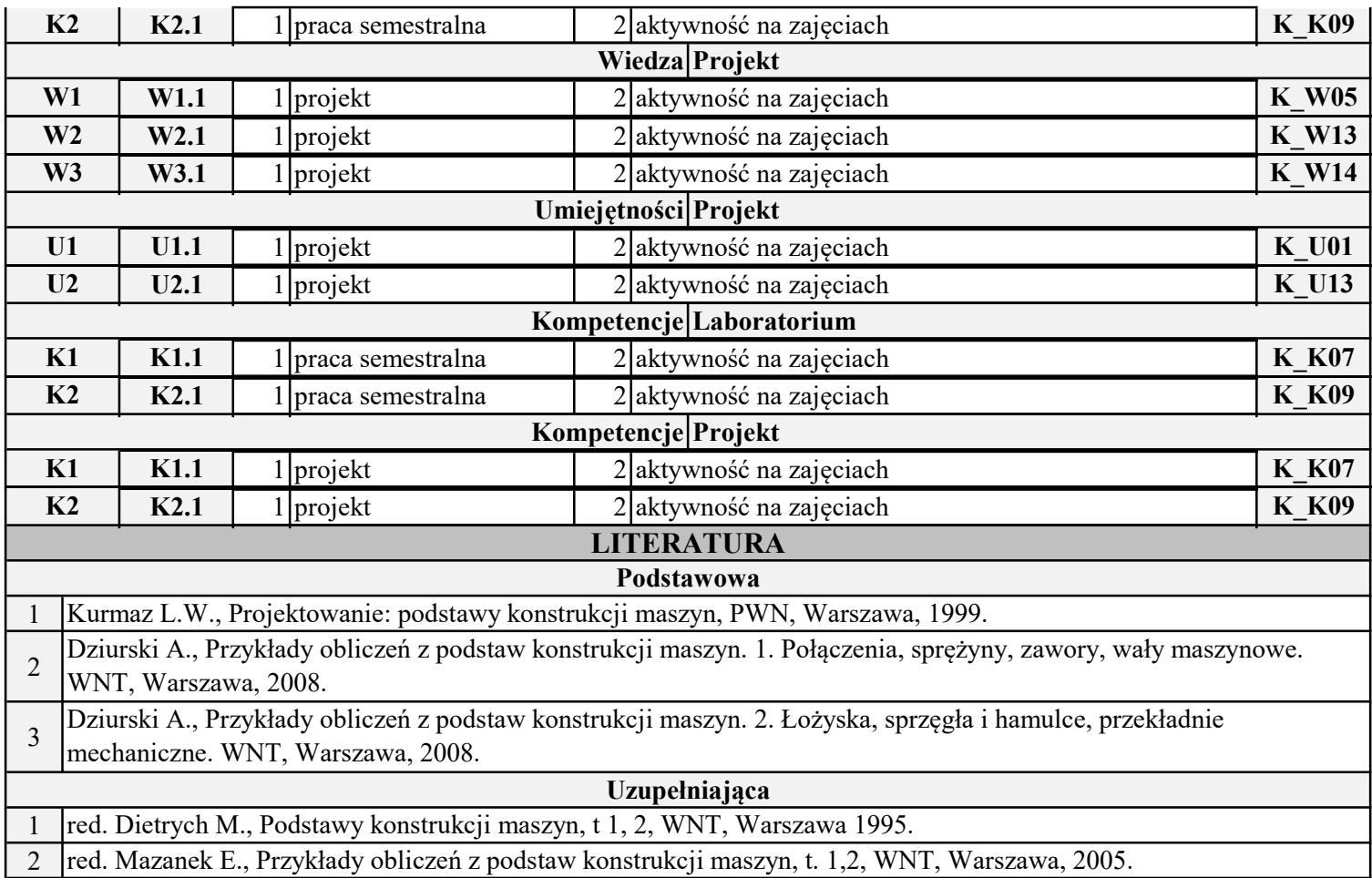

INSTYTUT POLITECHNICZNY

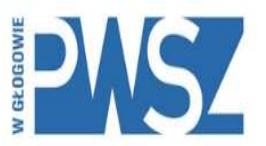

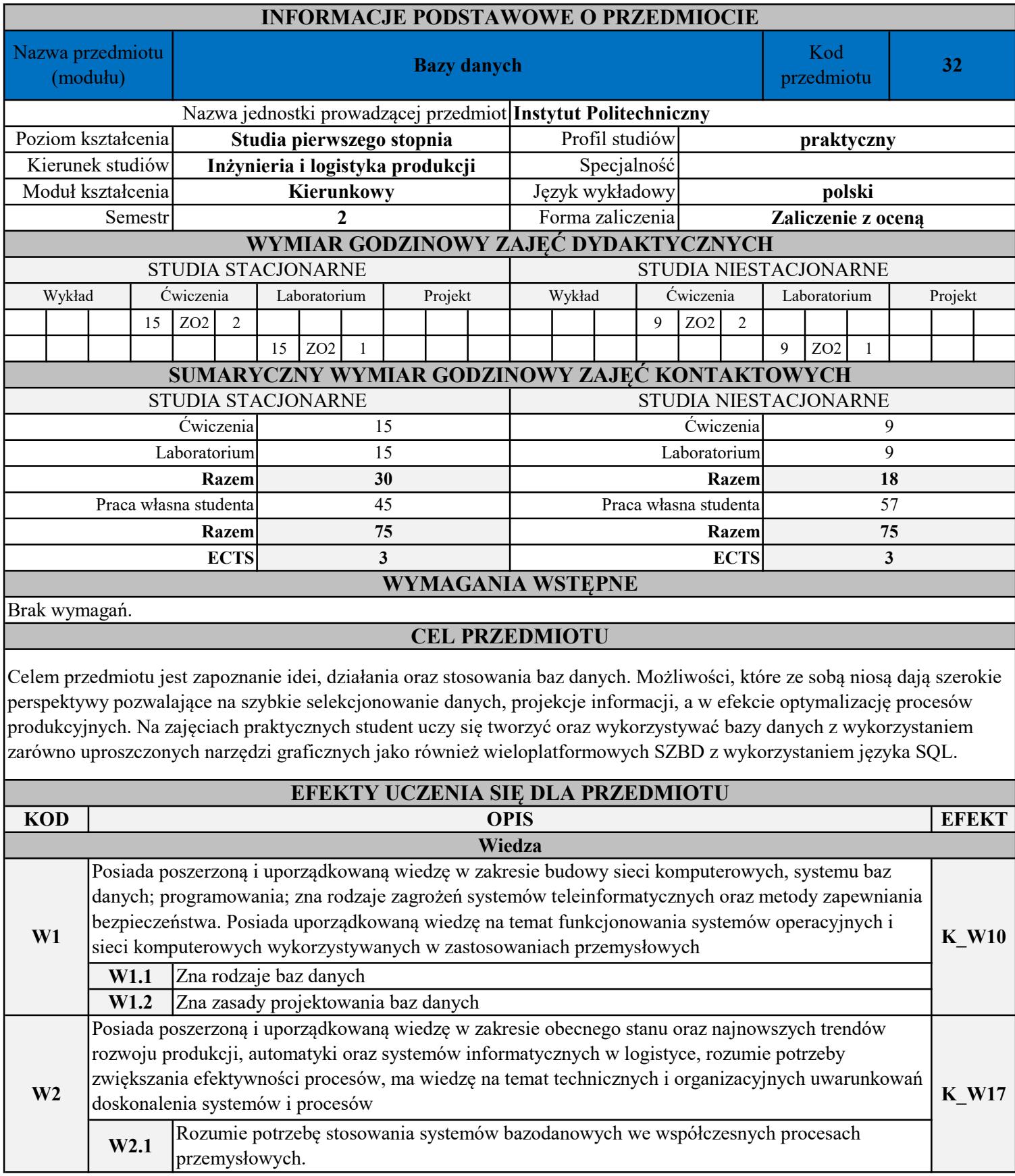

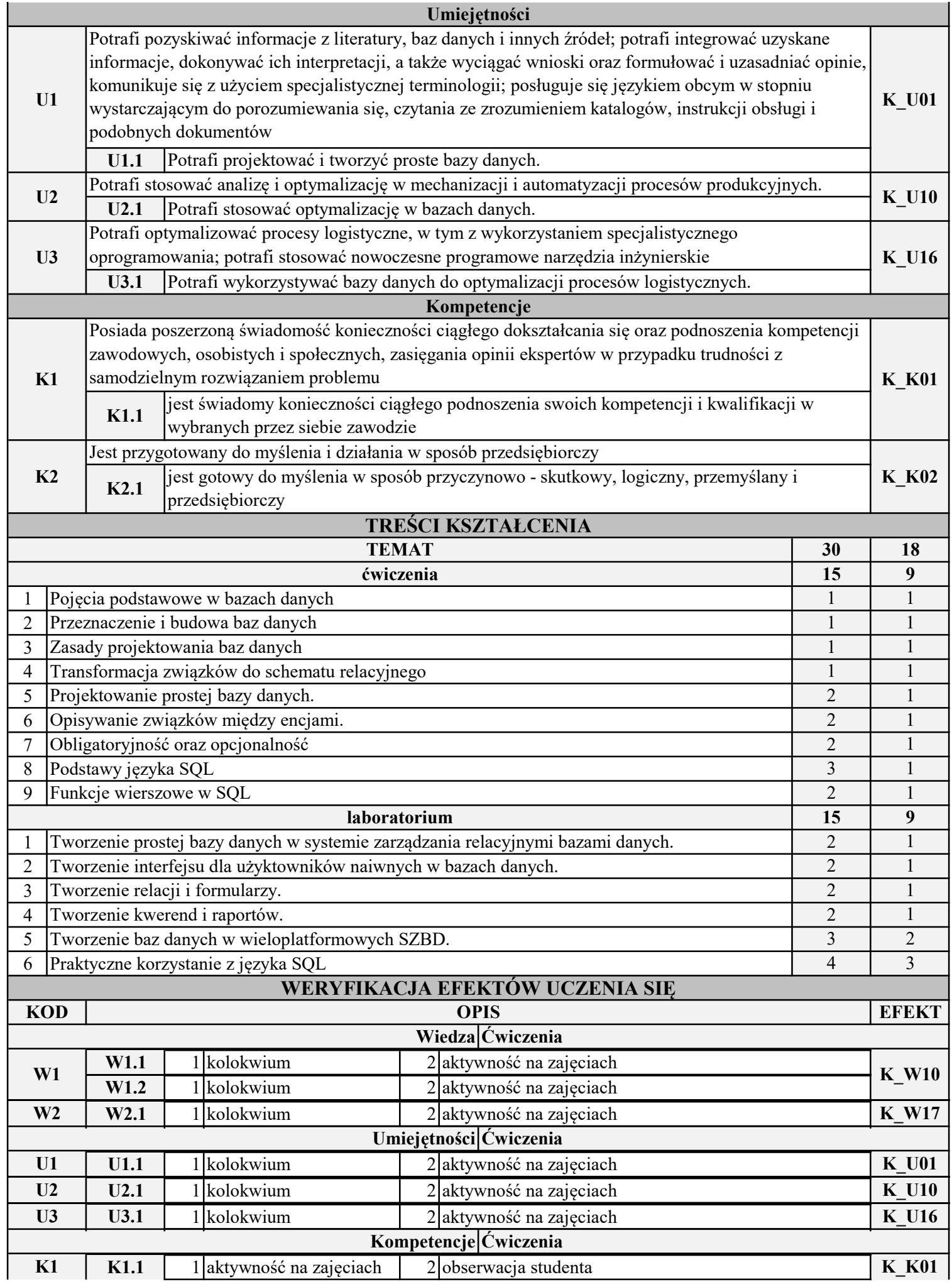

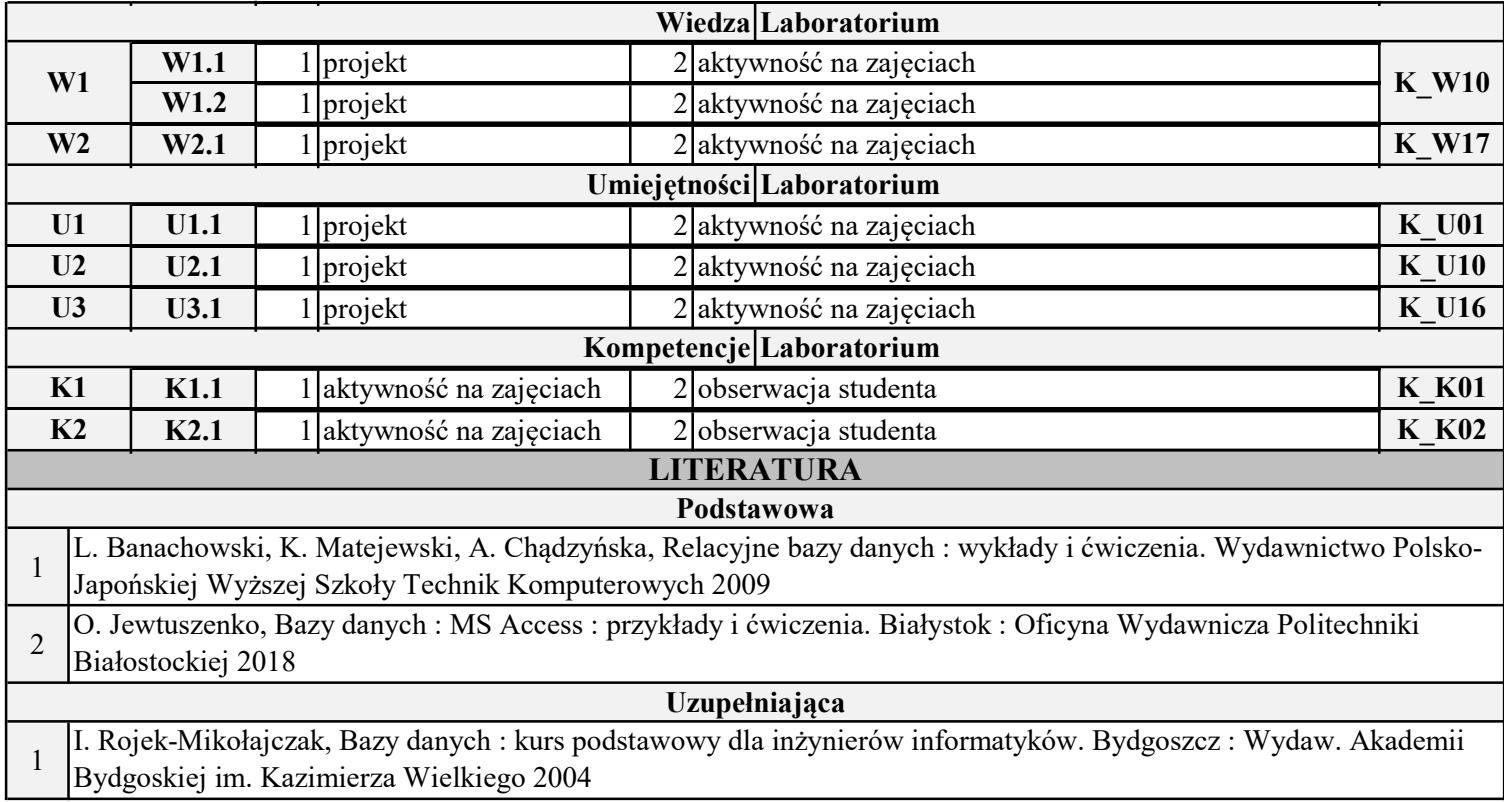

INSTYTUT POLITECHNICZNY

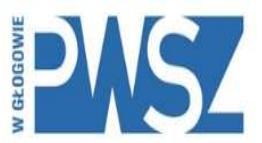

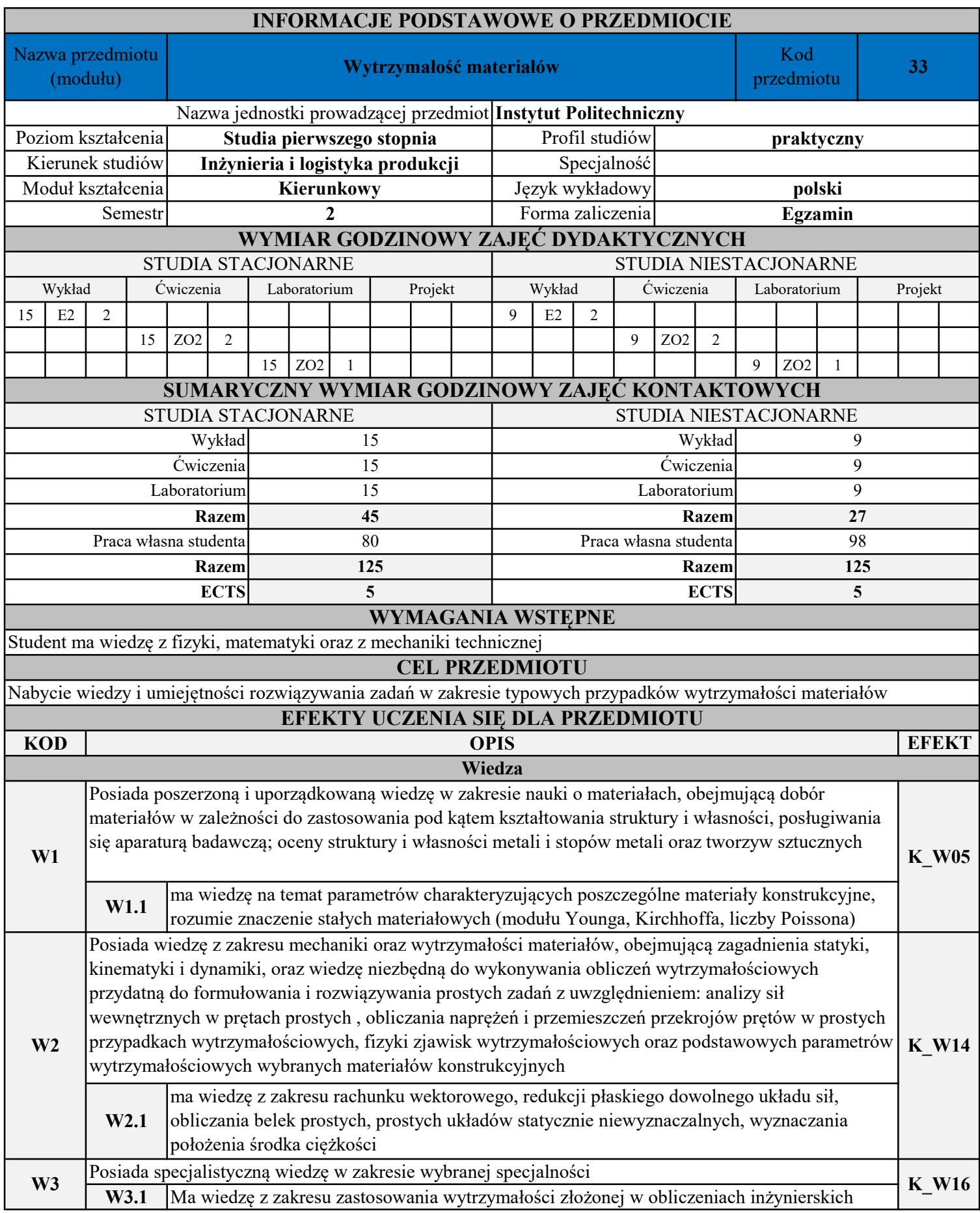

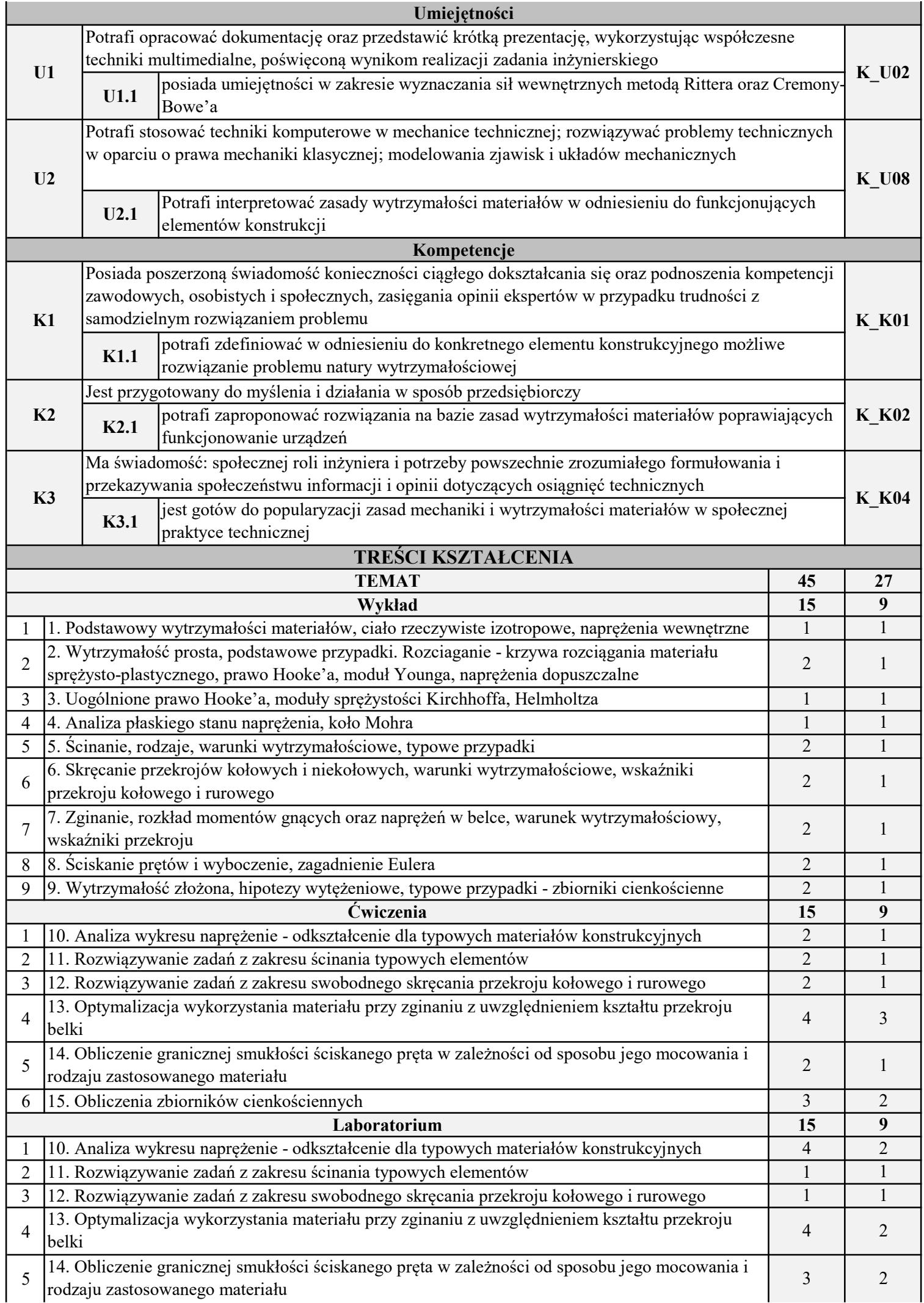

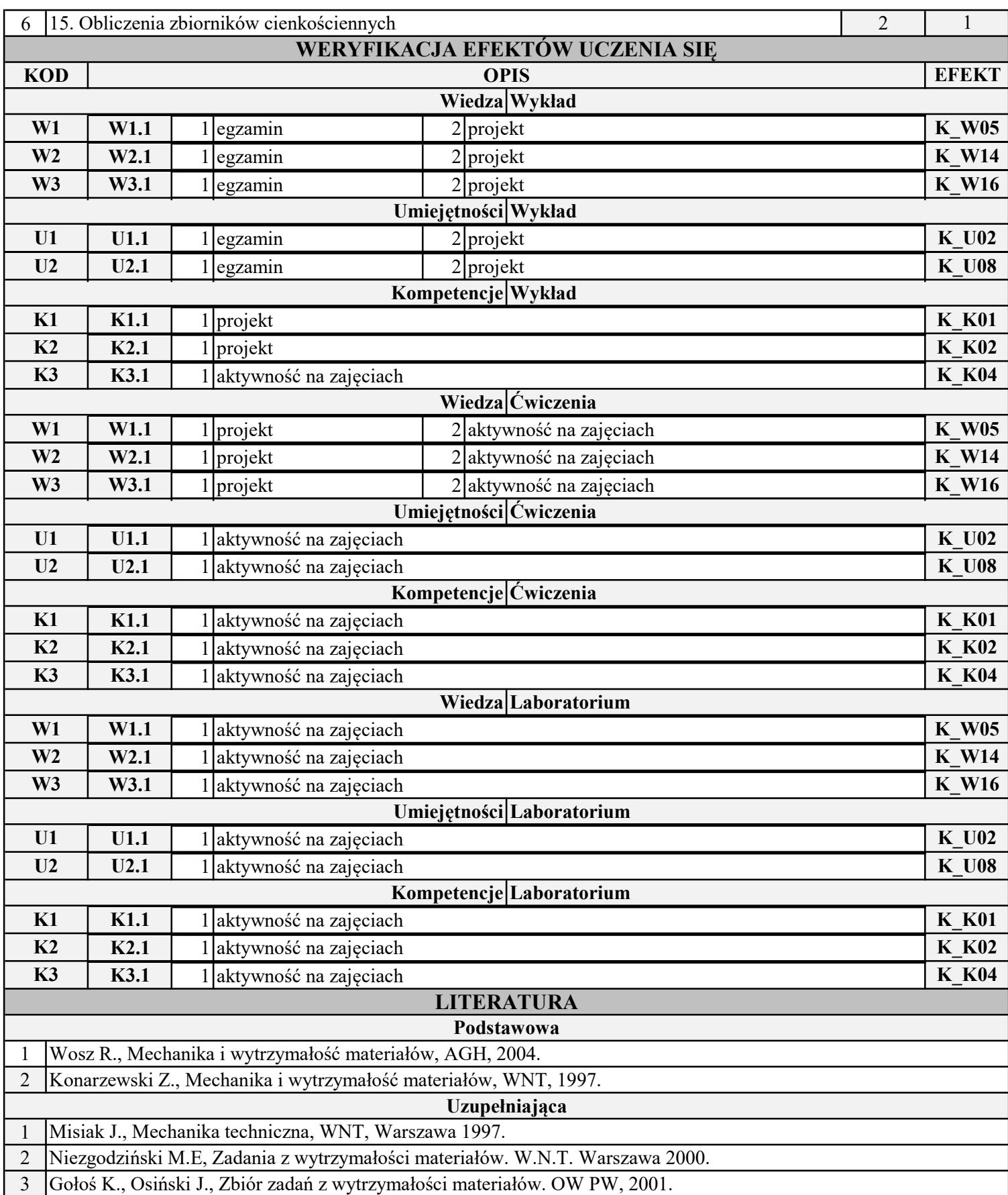

INSTYTUT POLITECHNICZNY

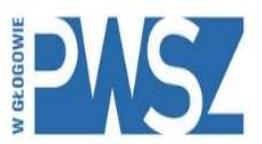

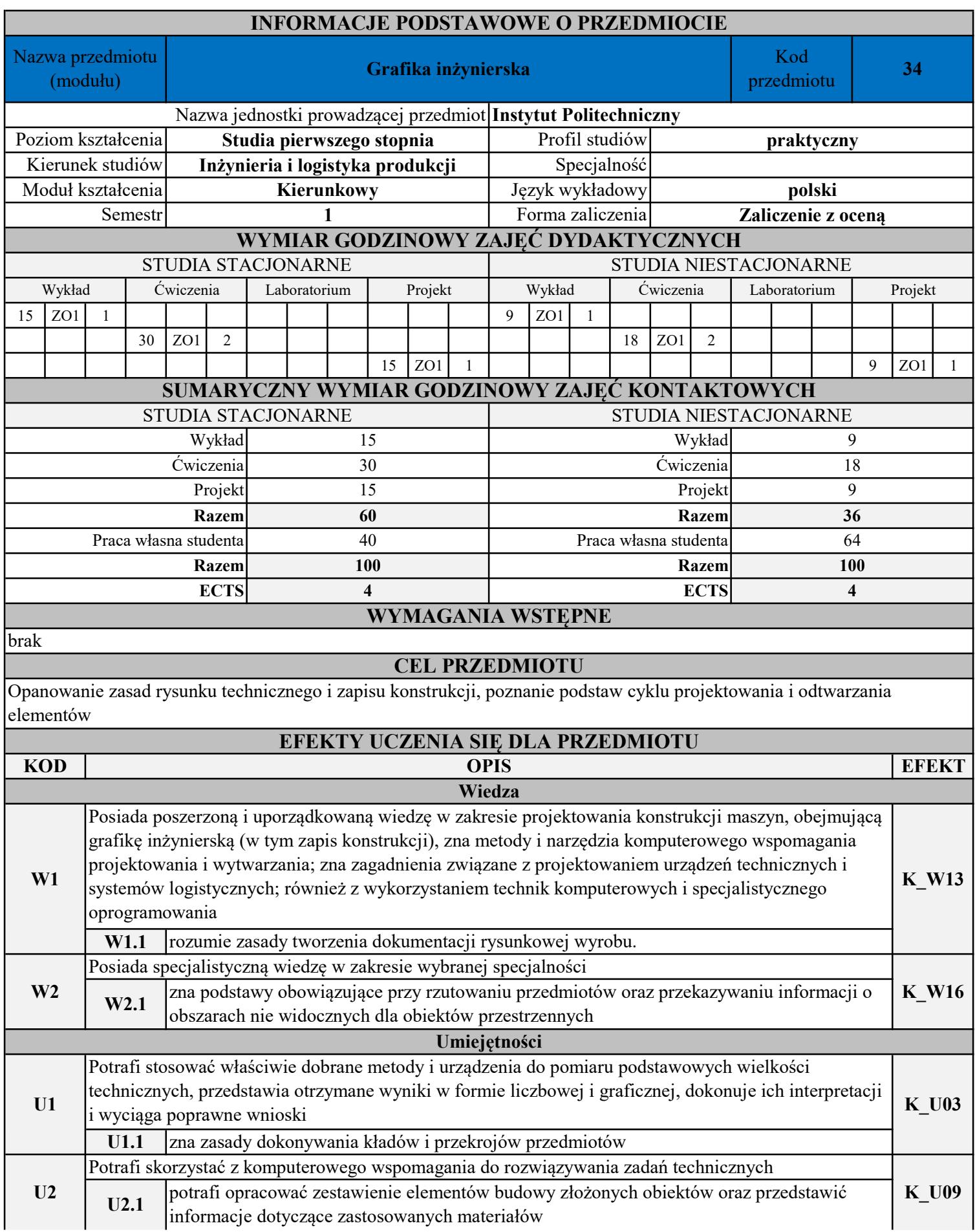

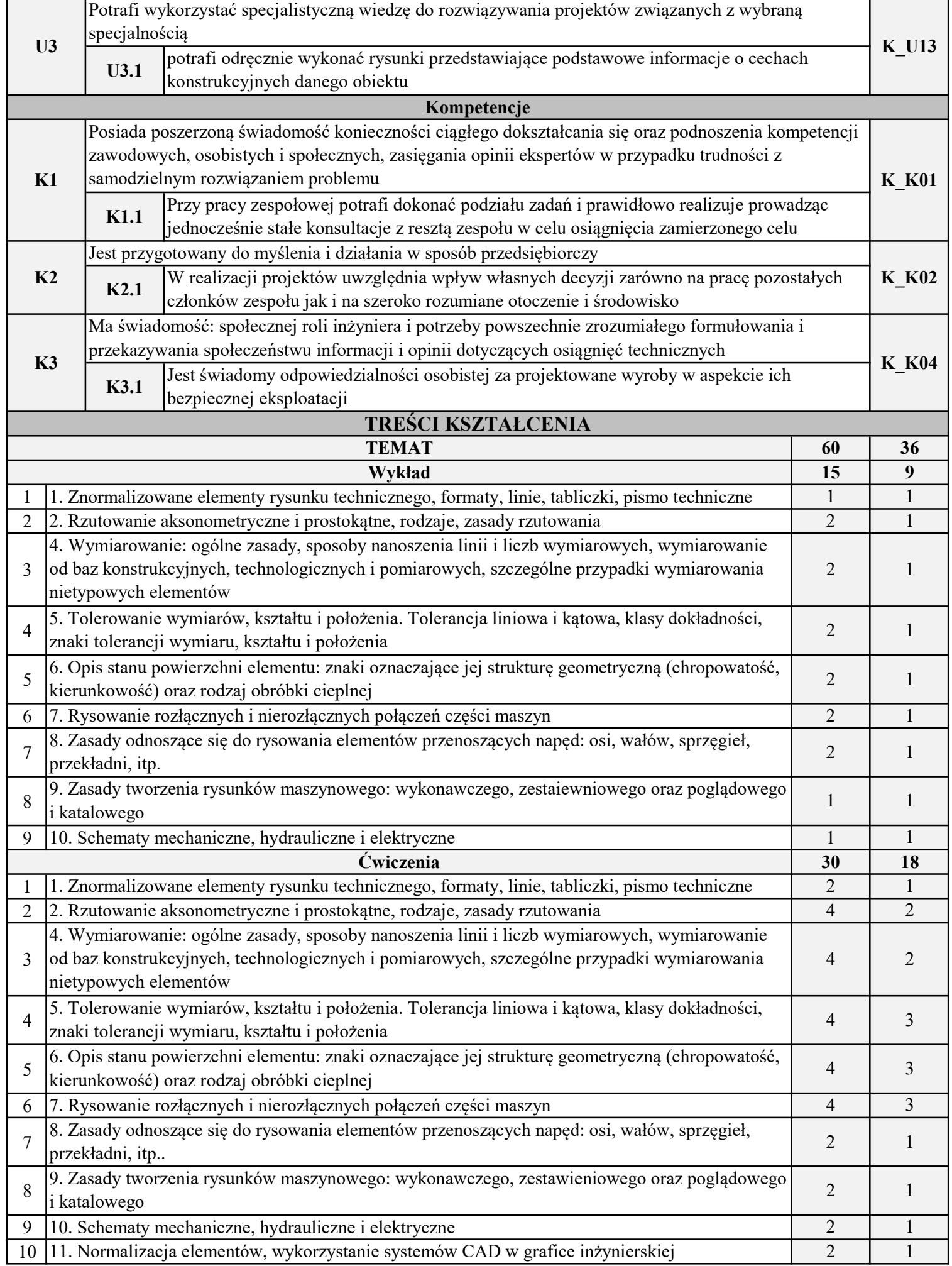

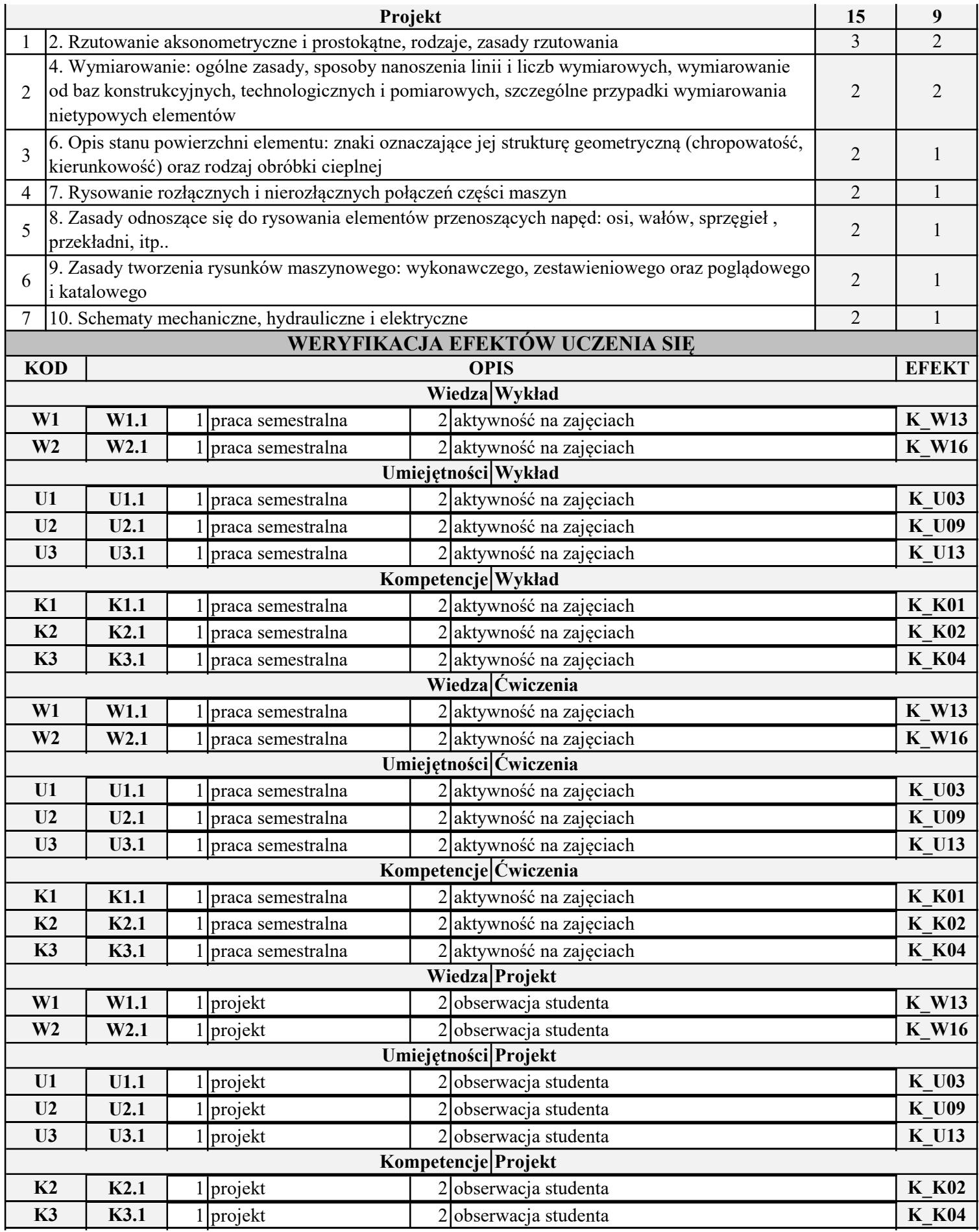

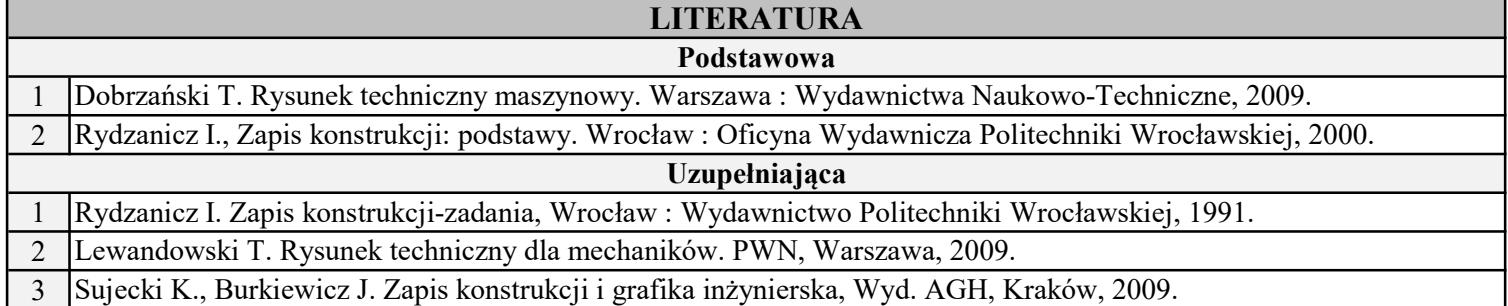

INSTYTUT POLITECHNICZNY

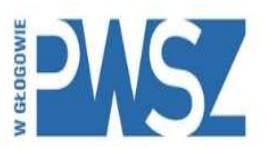

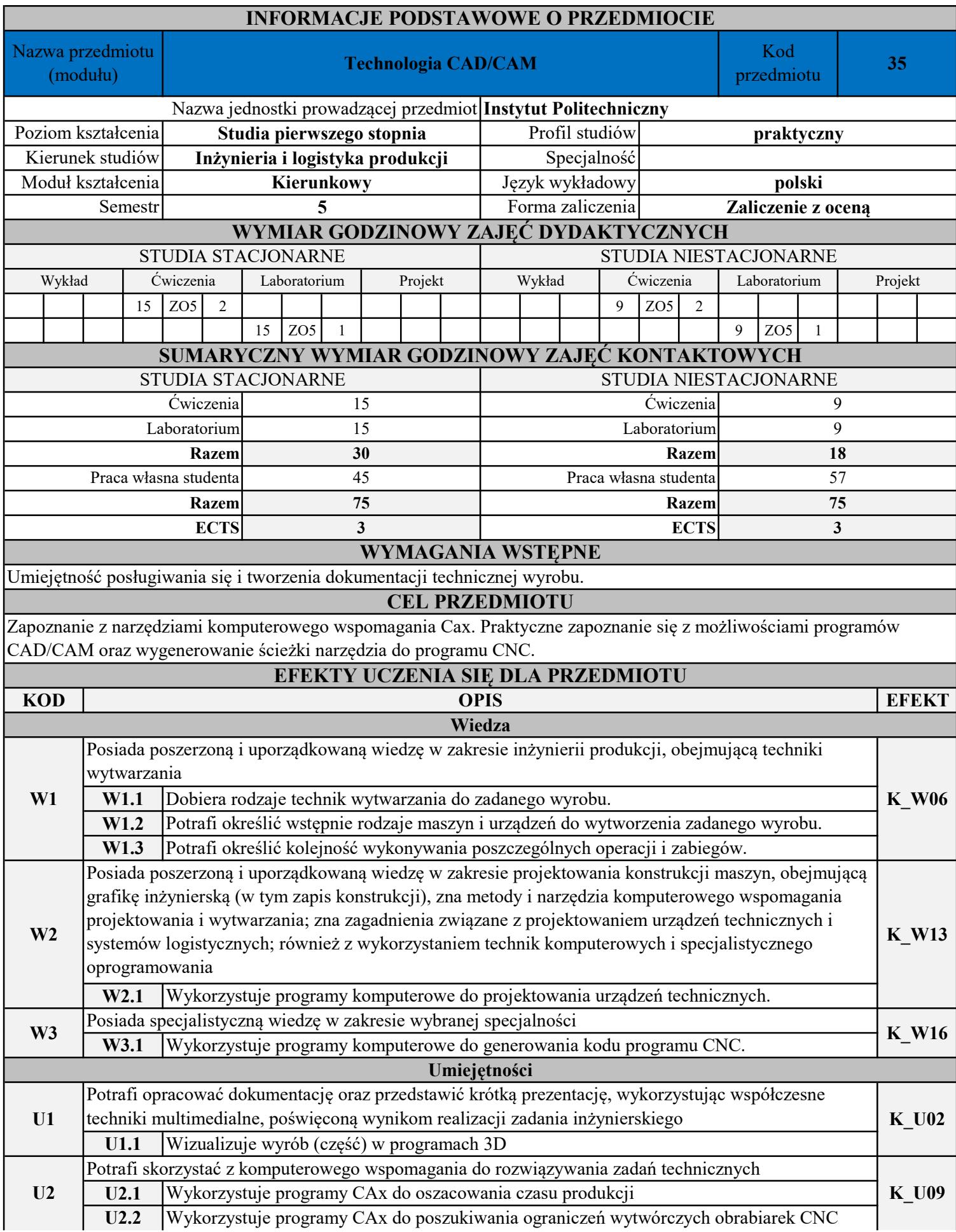

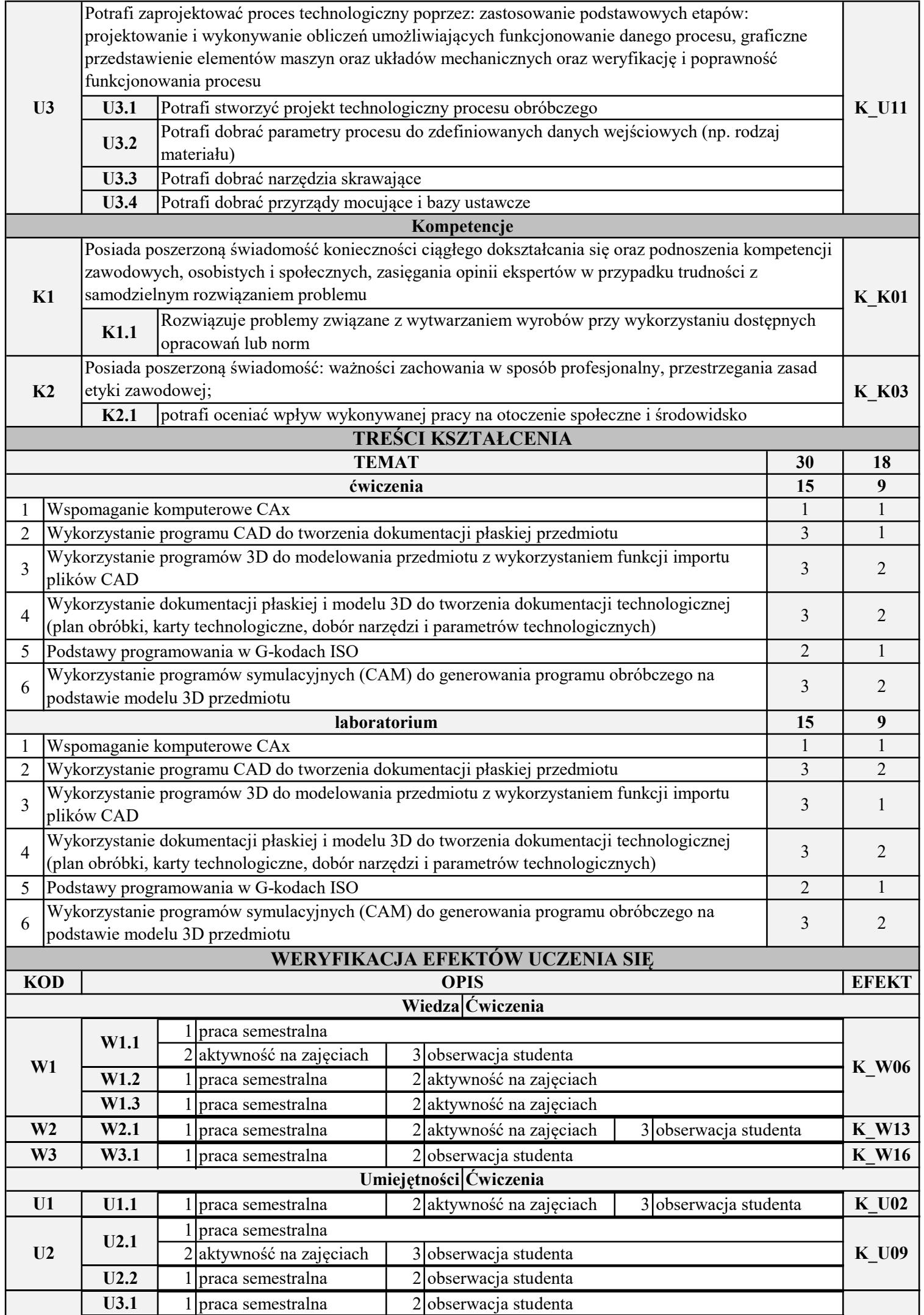

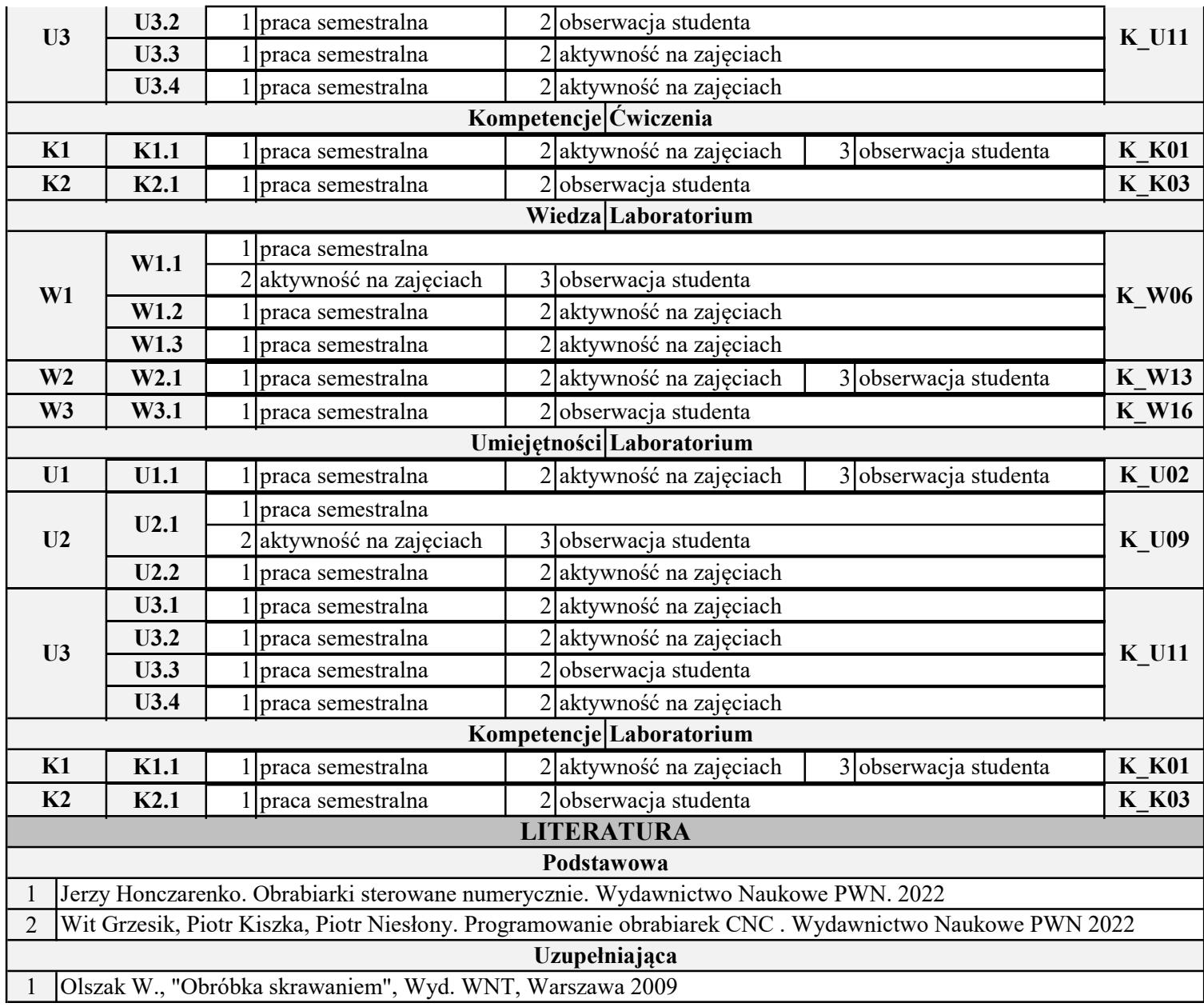

INSTYTUT POLITECHNICZNY

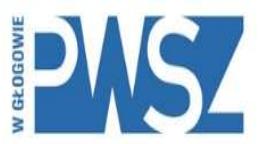

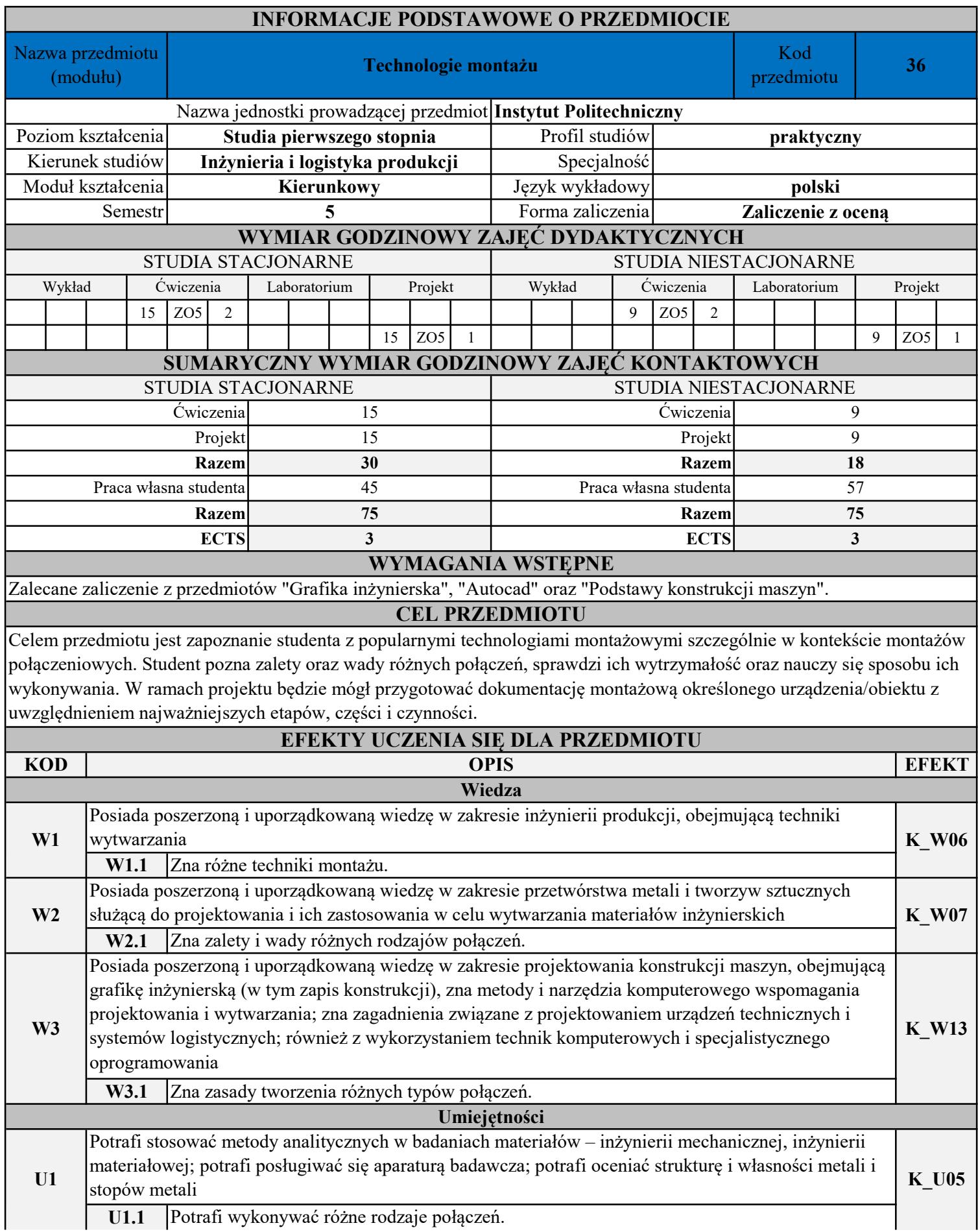

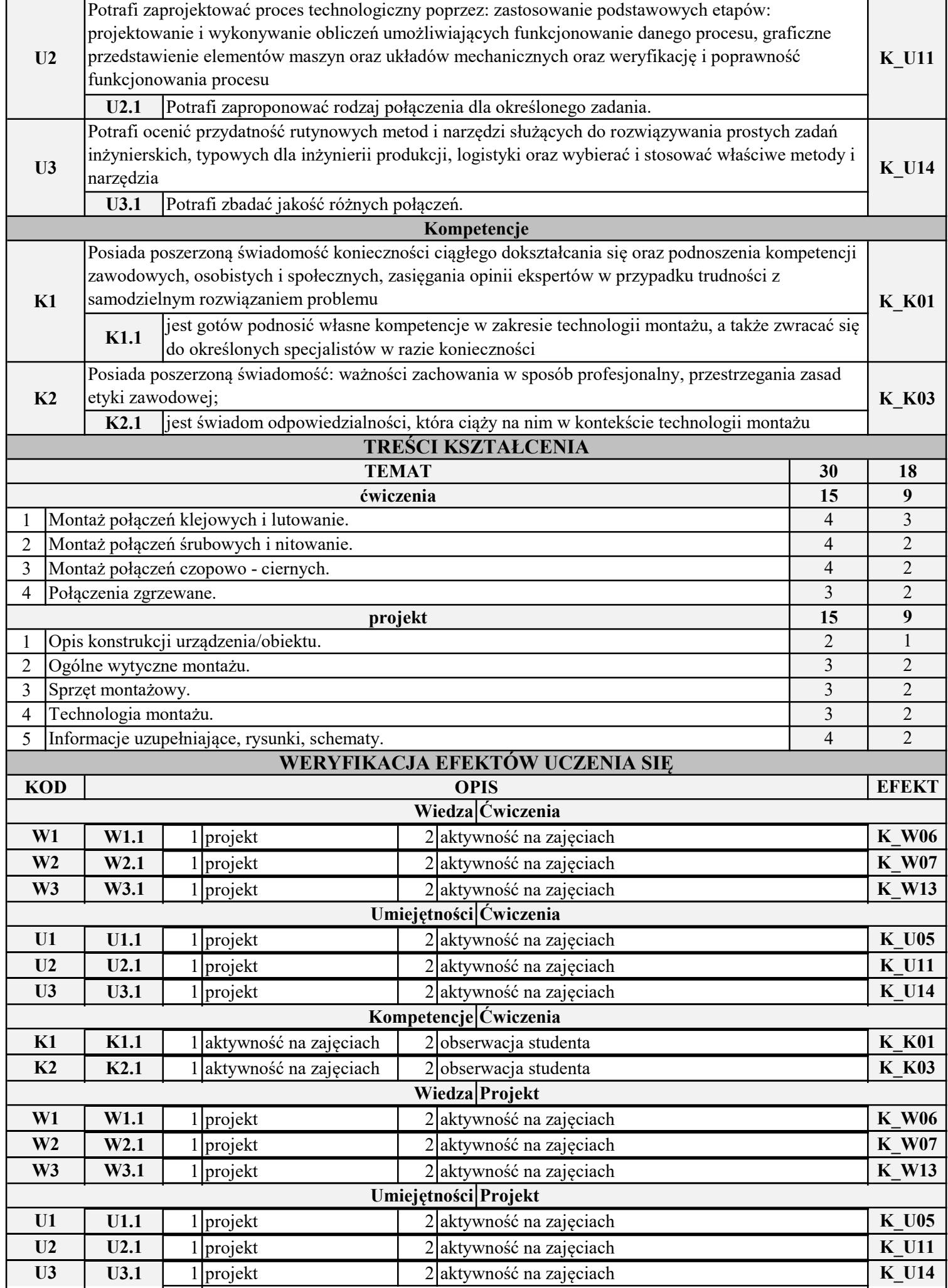

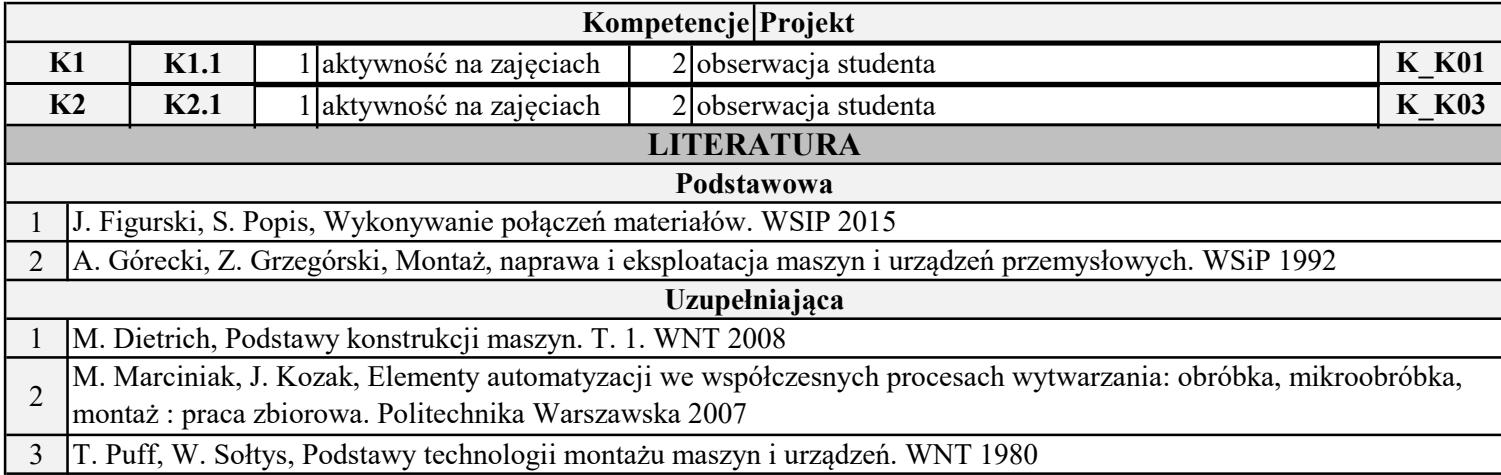

INSTYTUT POLITECHNICZNY

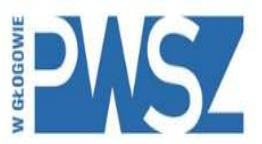

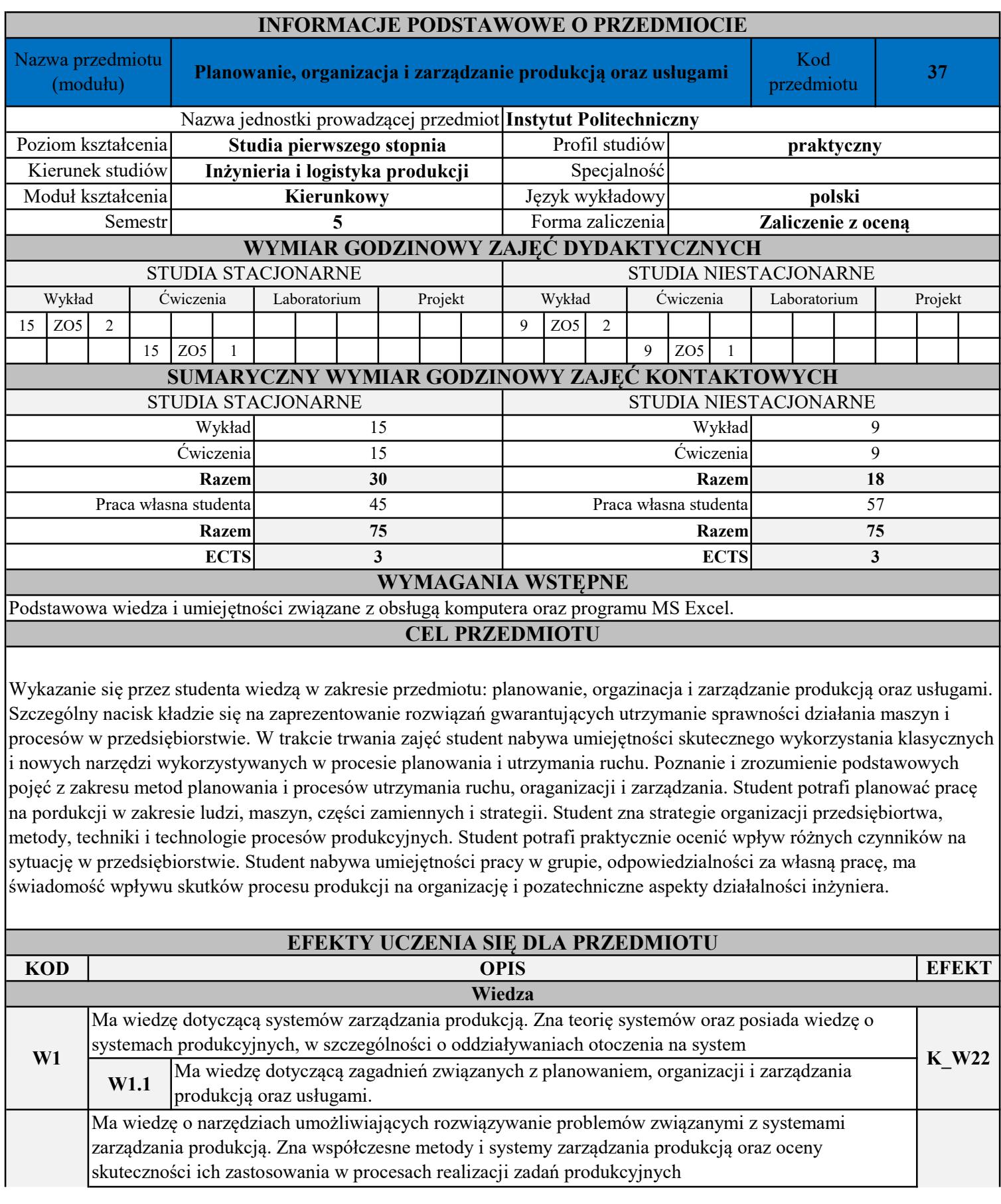

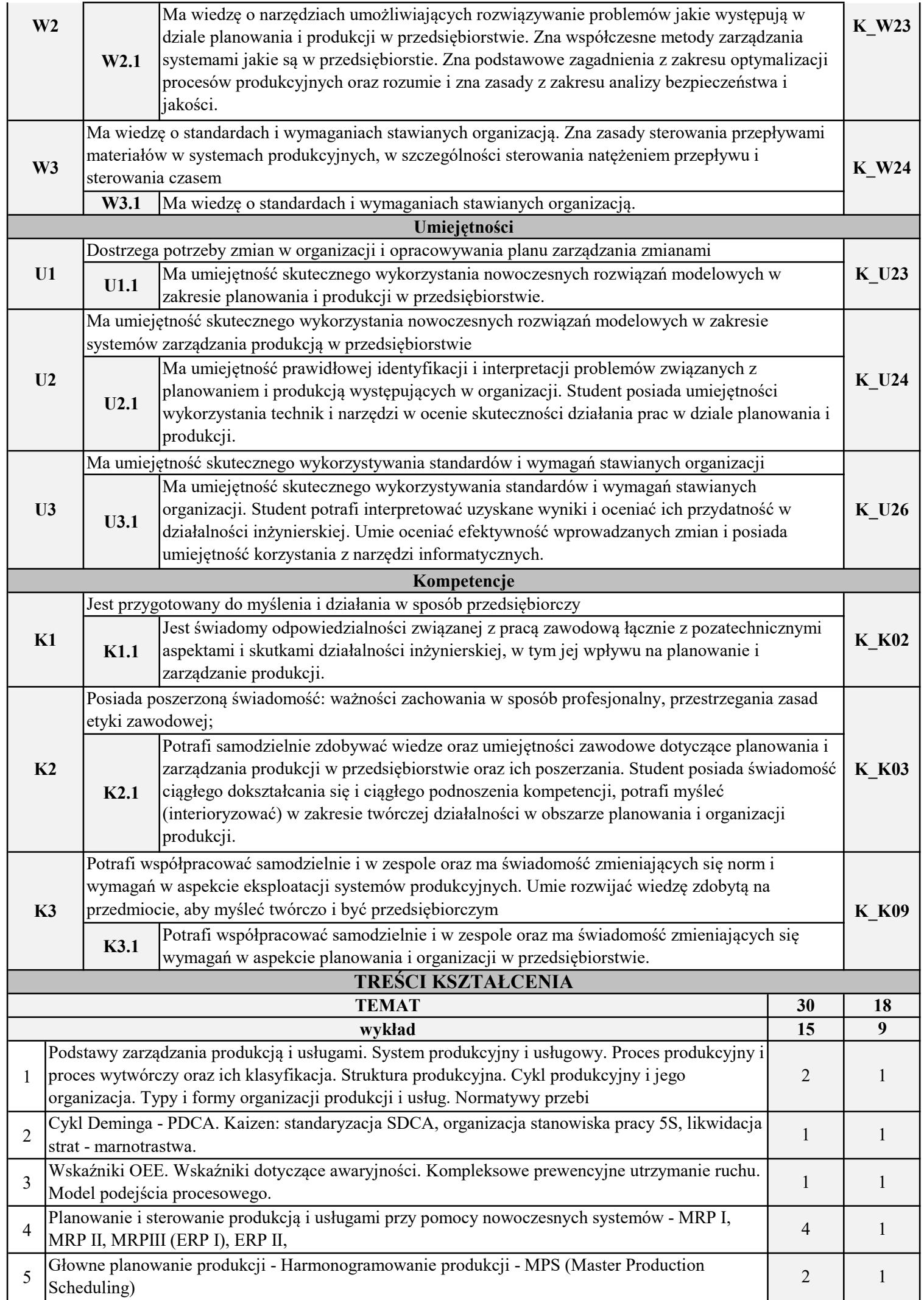

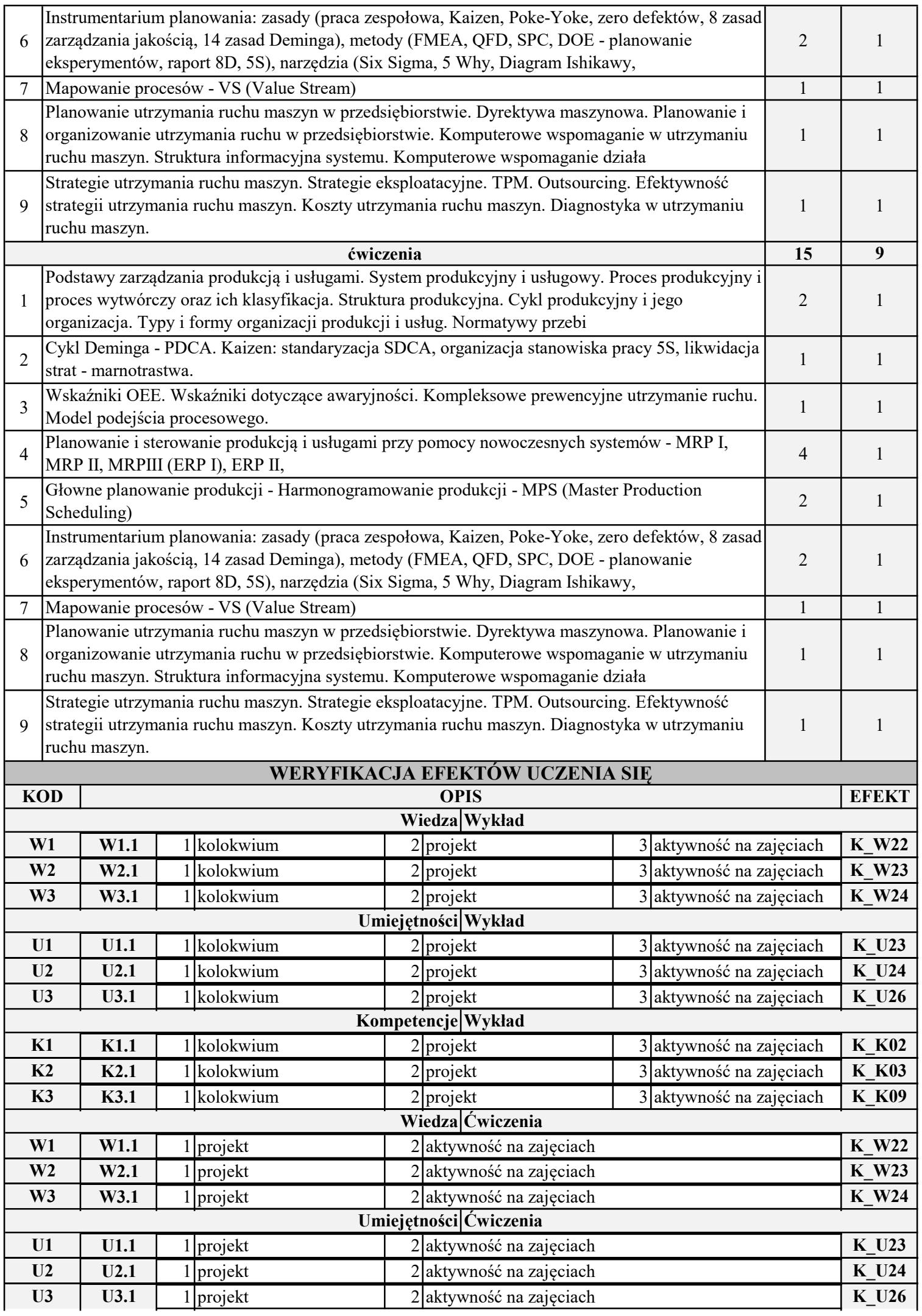

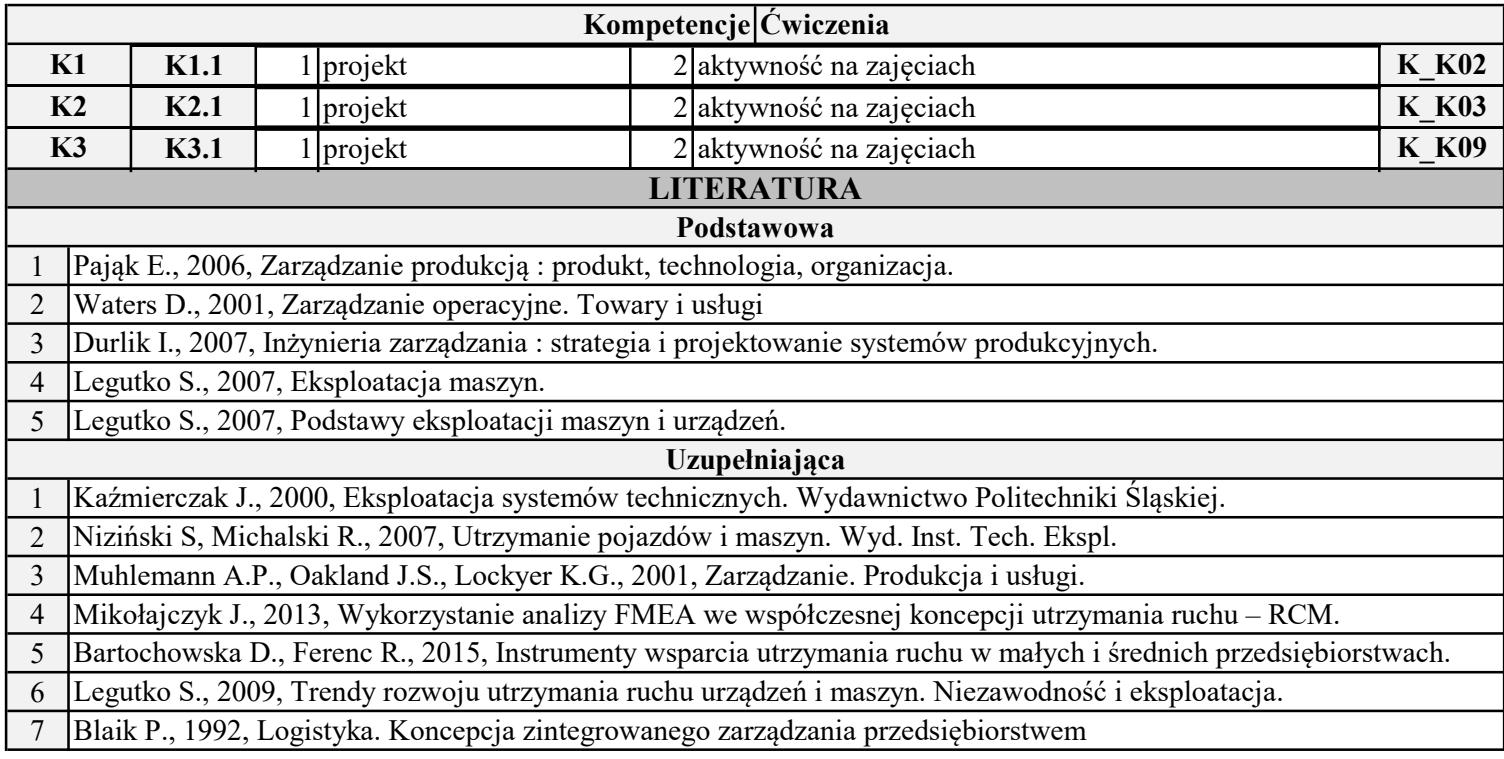

INSTYTUT POLITECHNICZNY

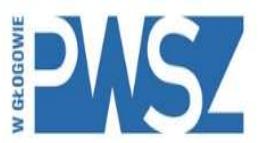

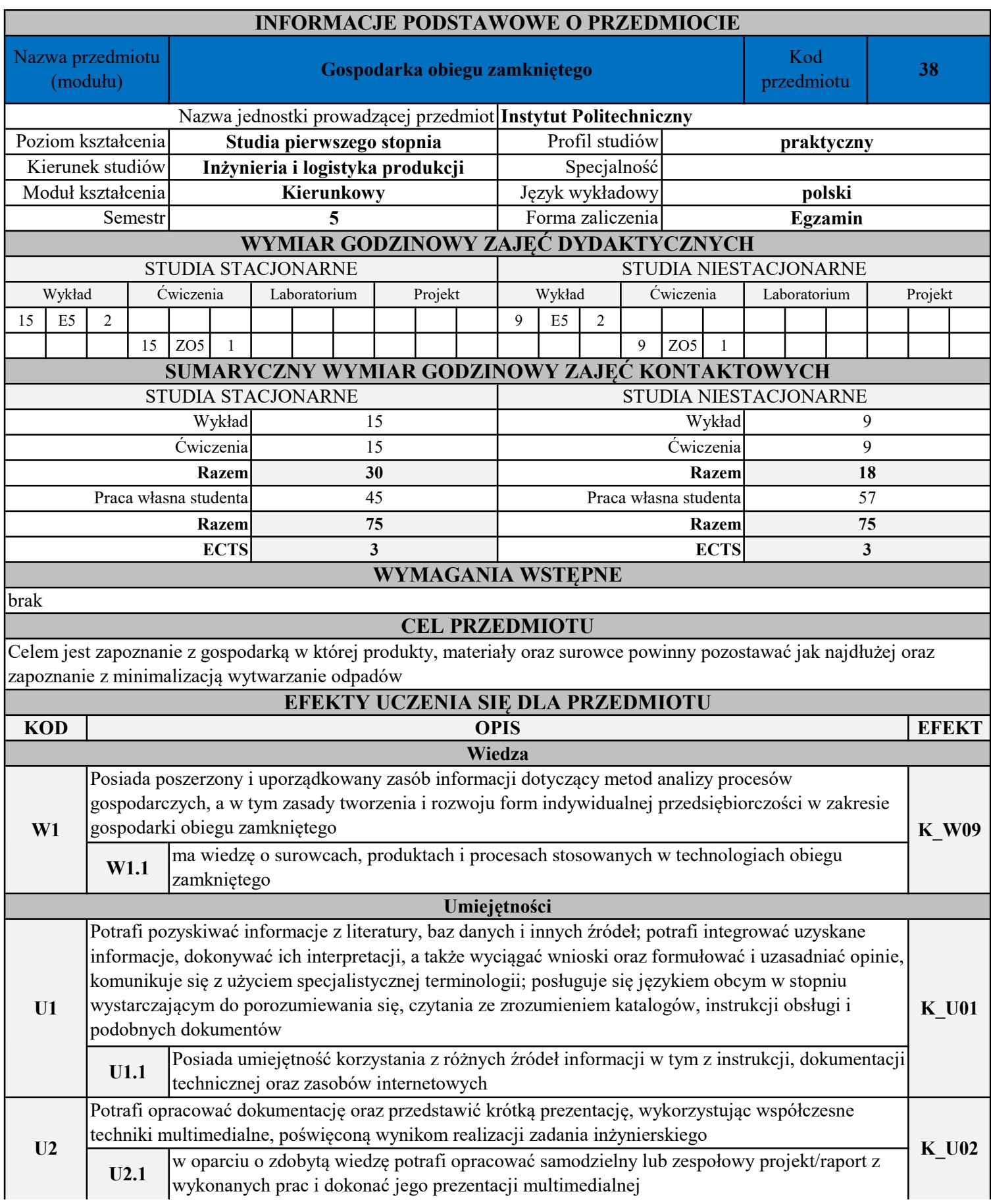

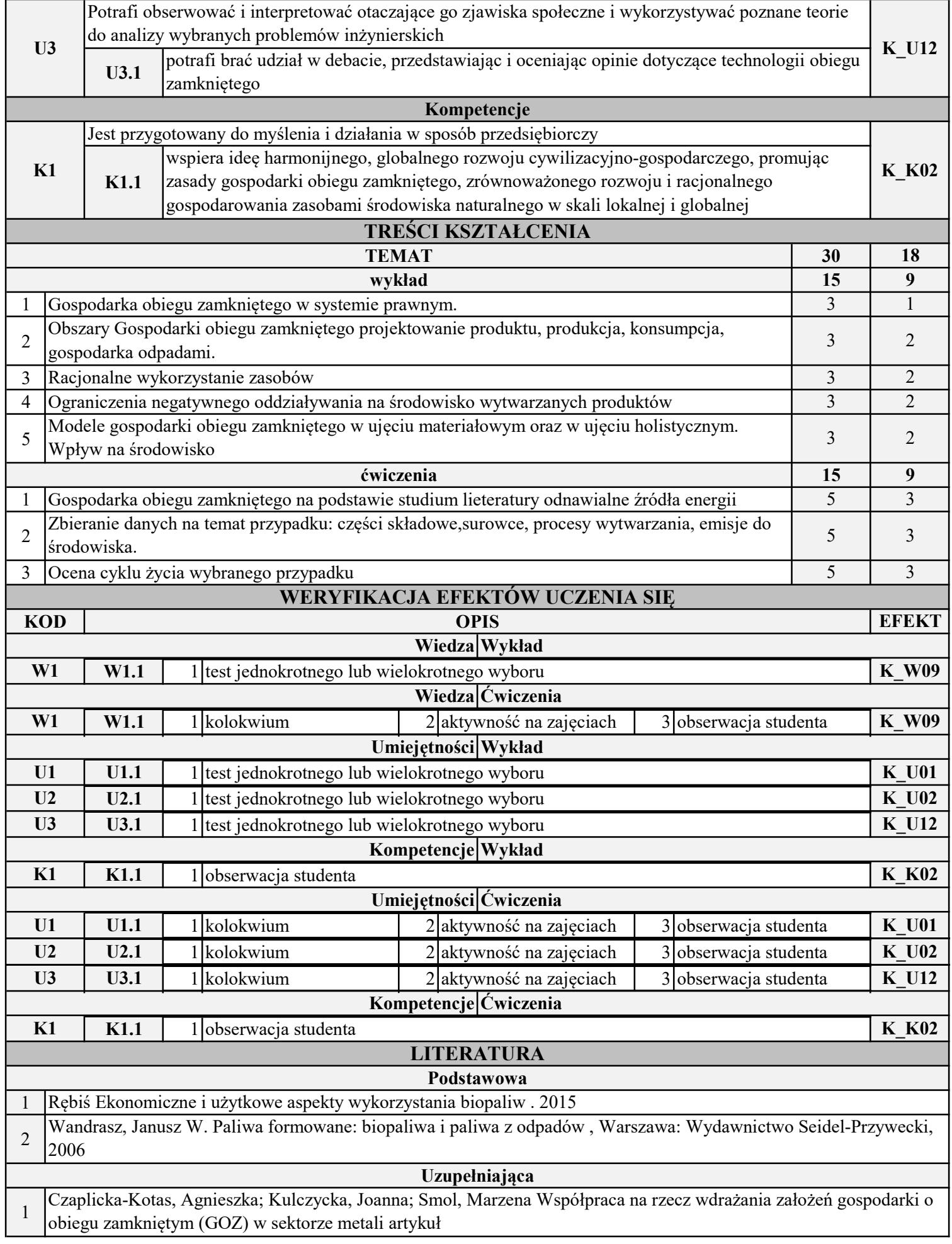

INSTYTUT POLITECHNICZNY

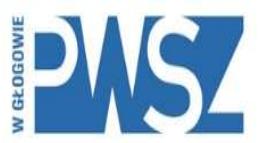

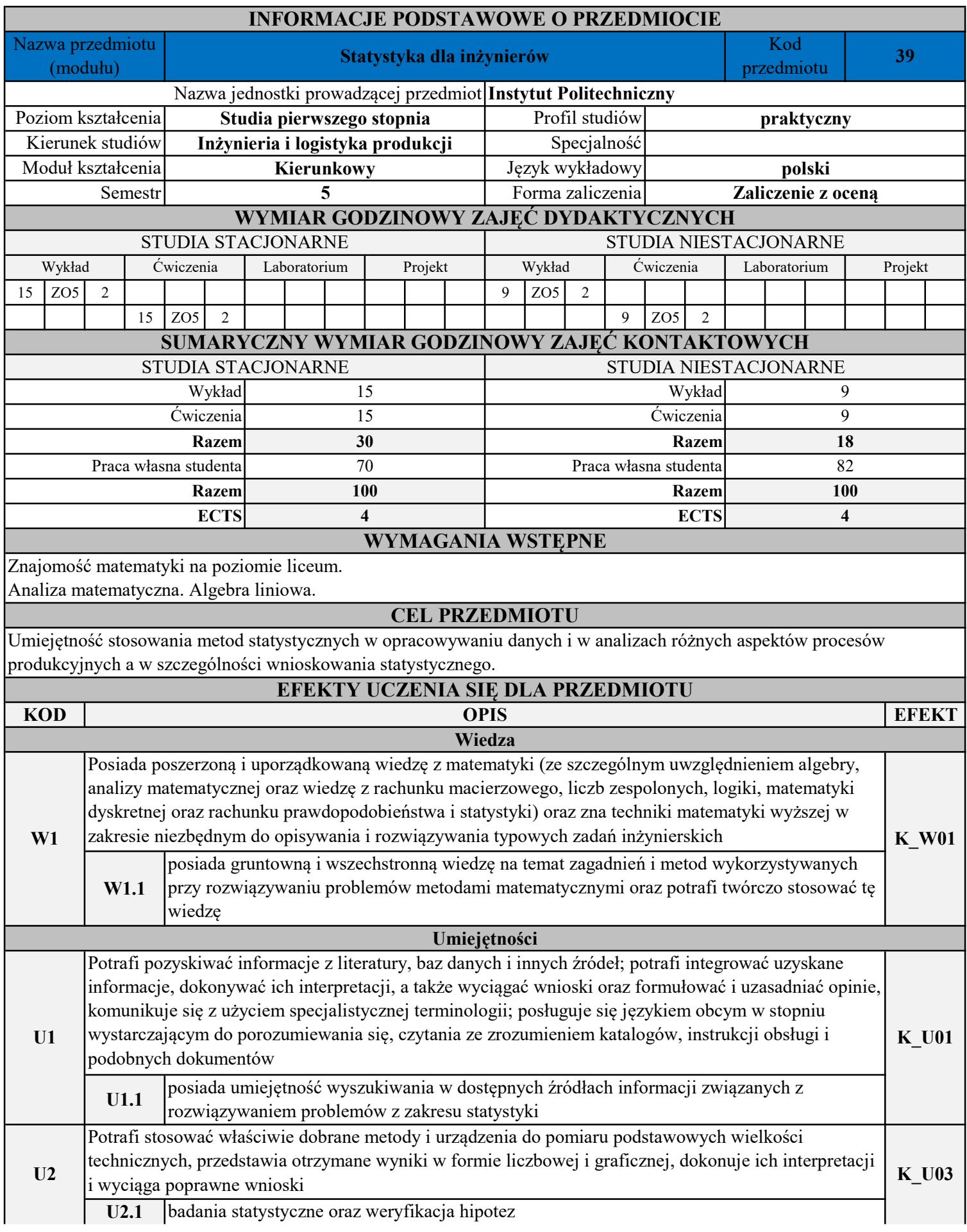

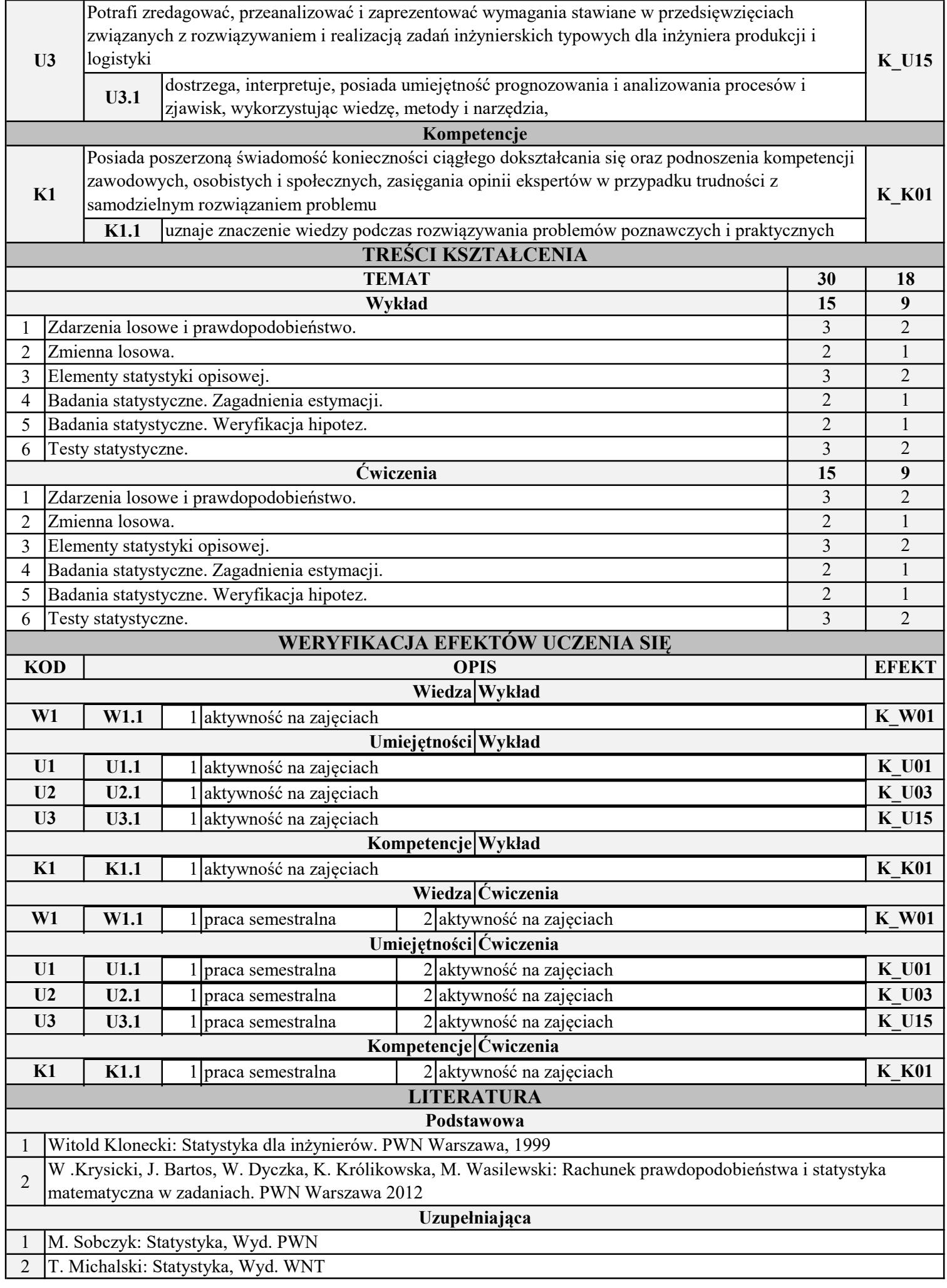

INSTYTUT POLITECHNICZNY

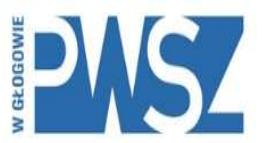

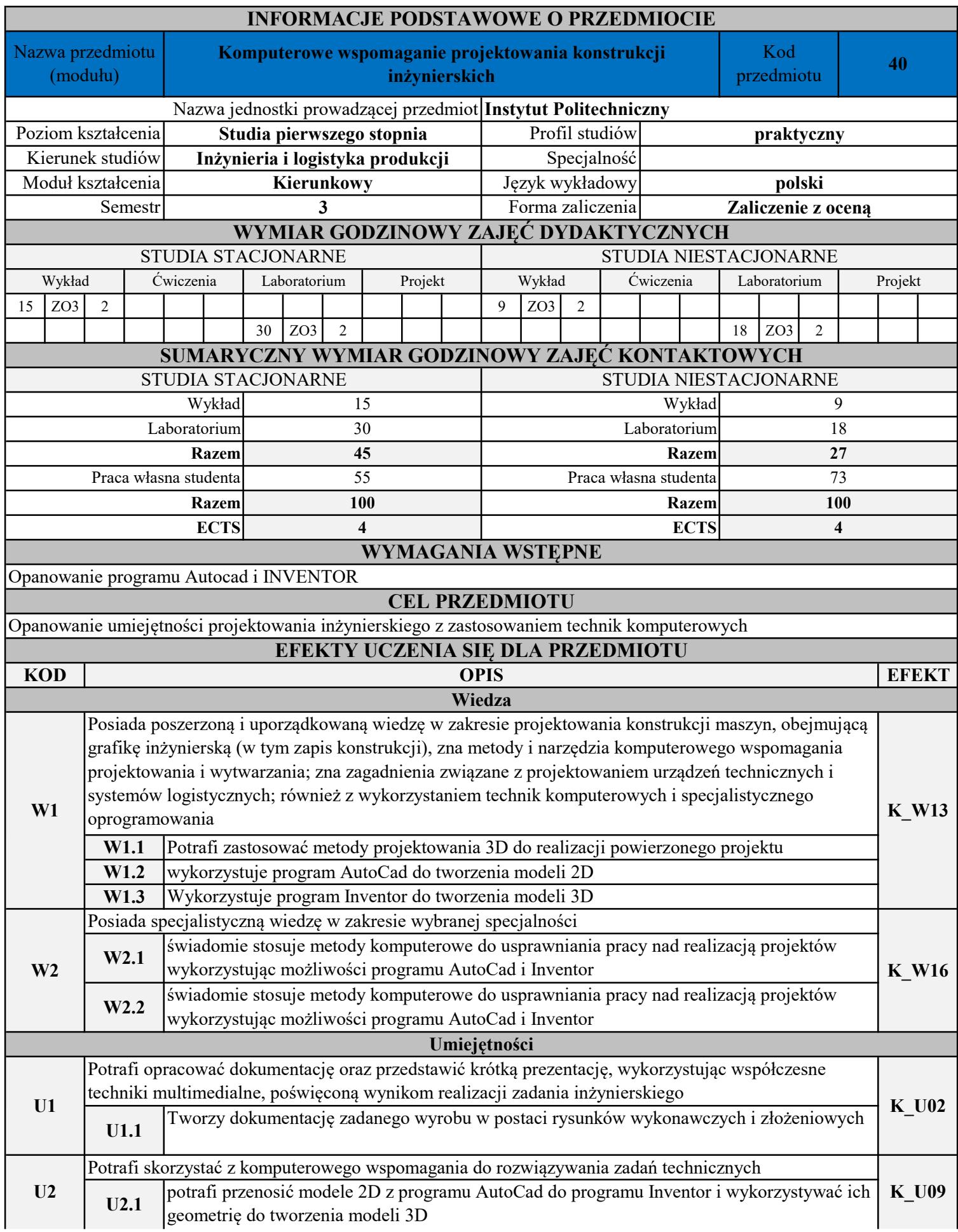

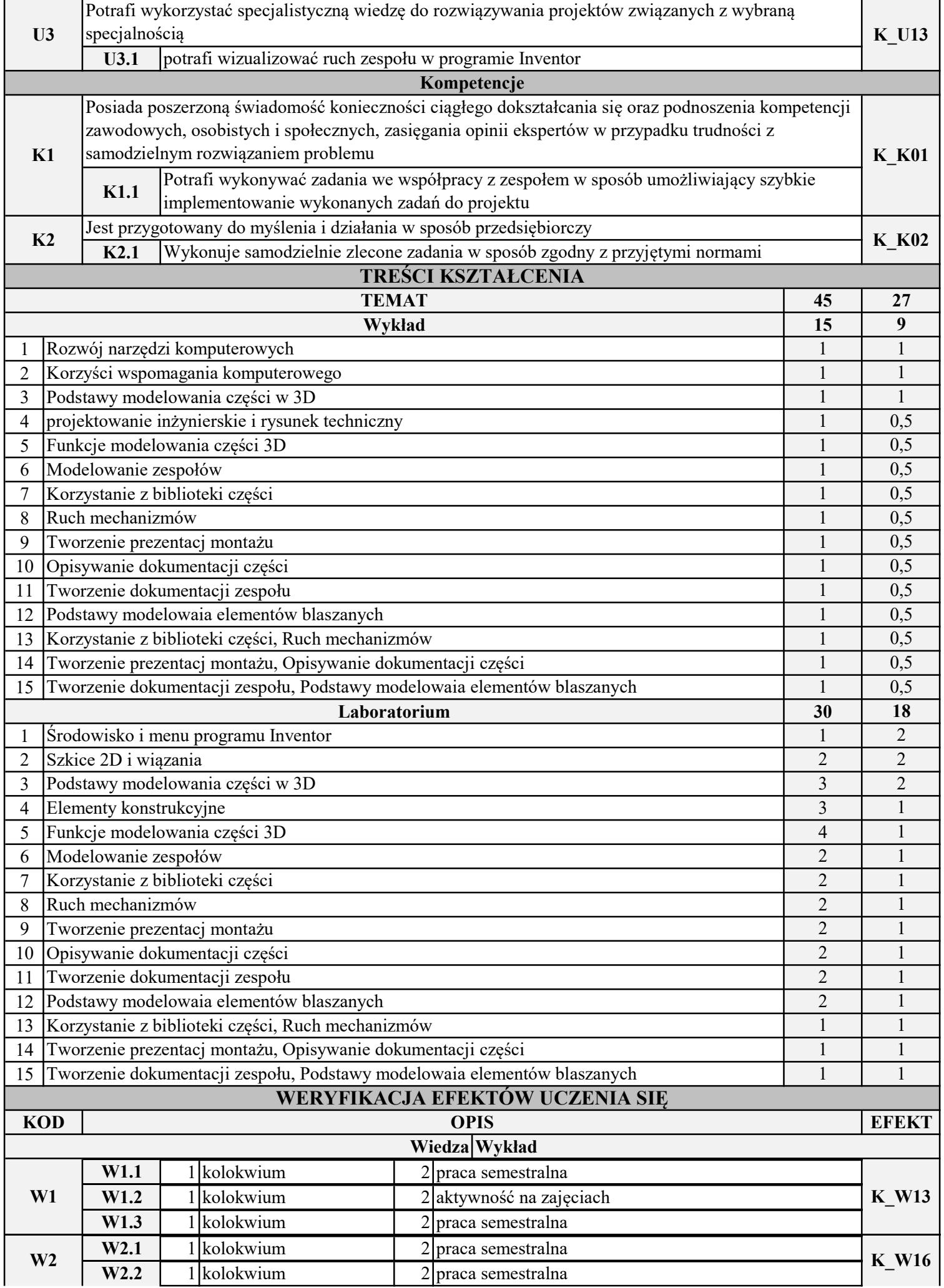

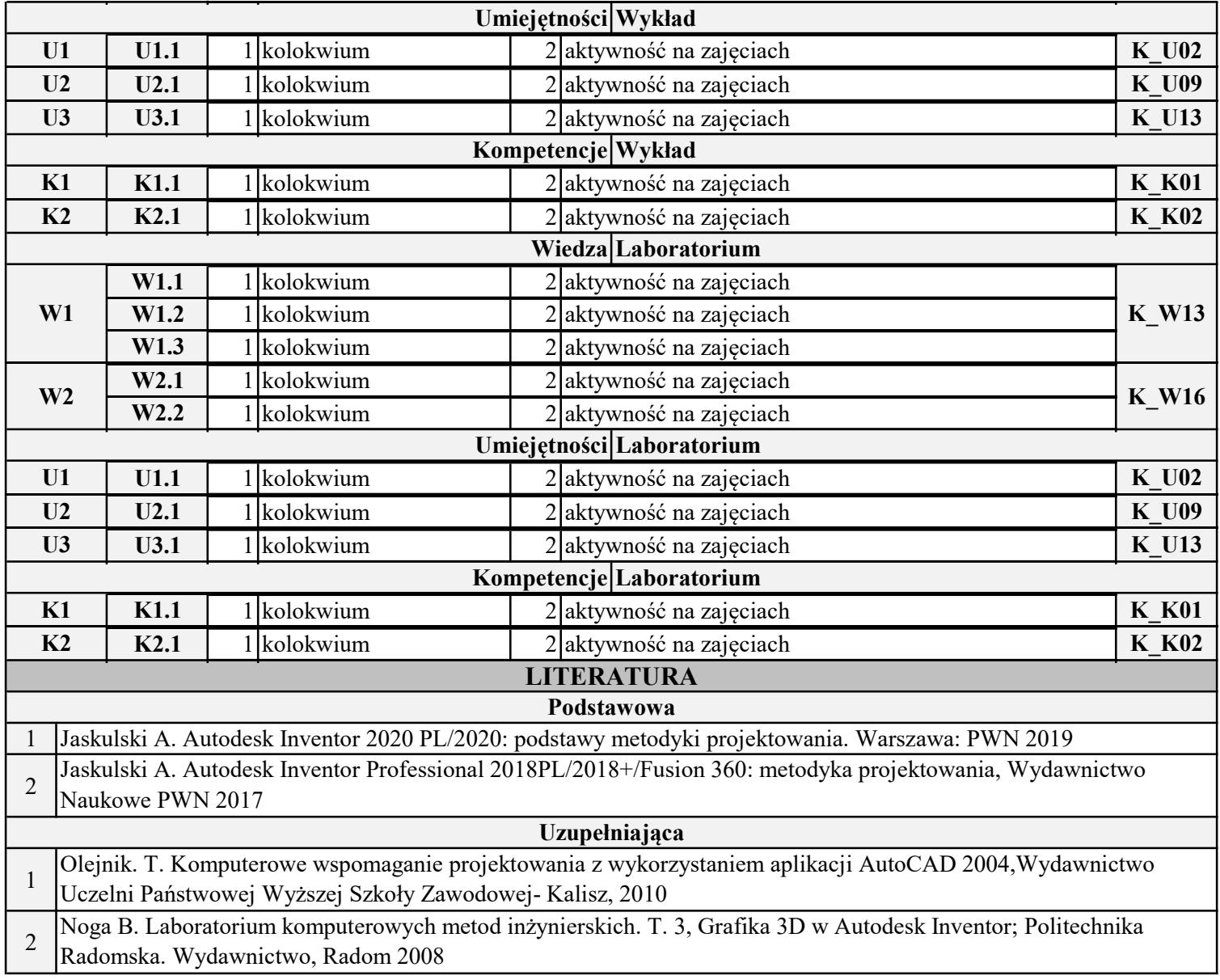

INSTYTUT POLITECHNICZNY

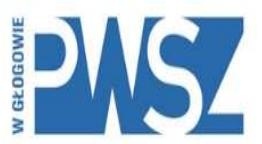

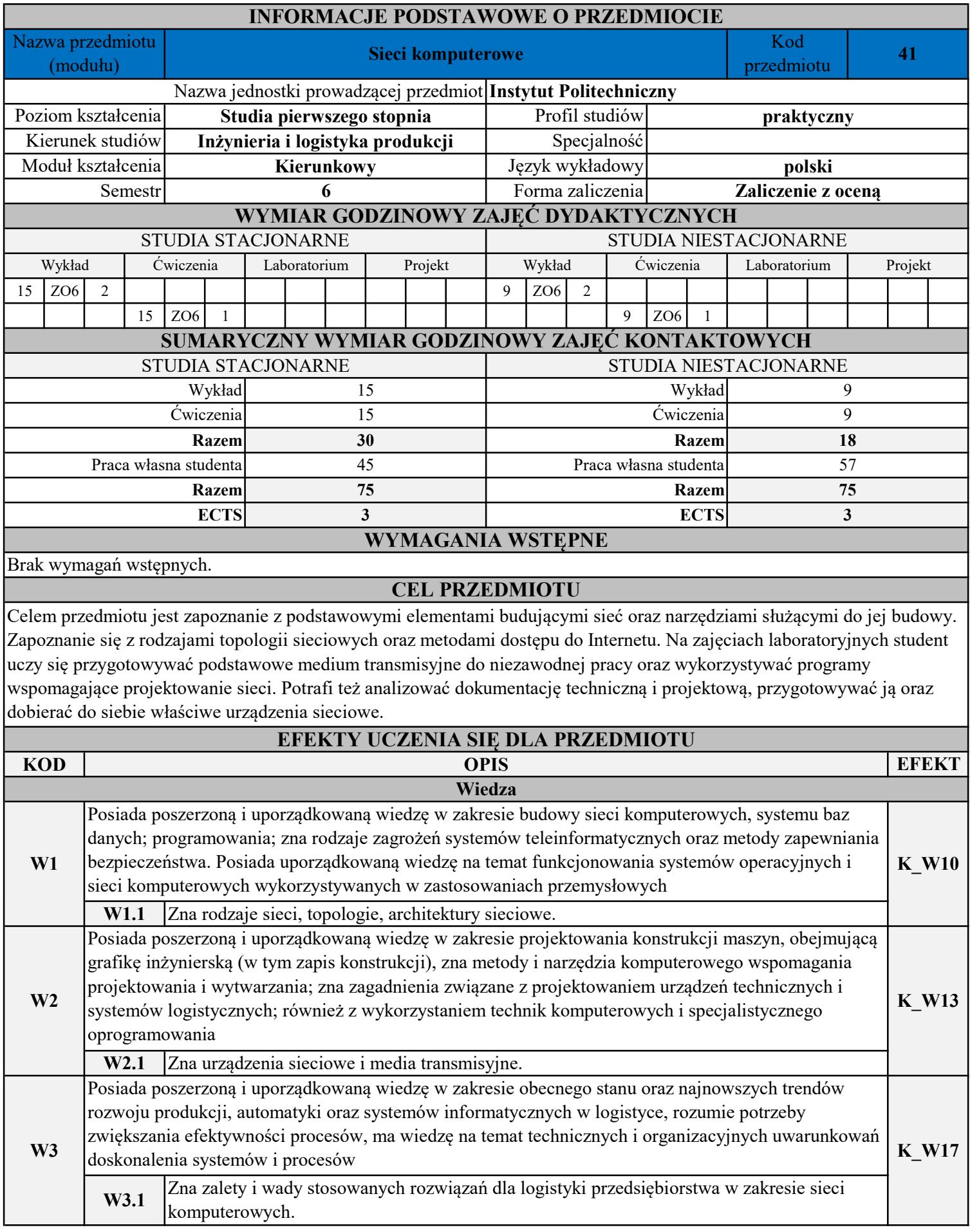

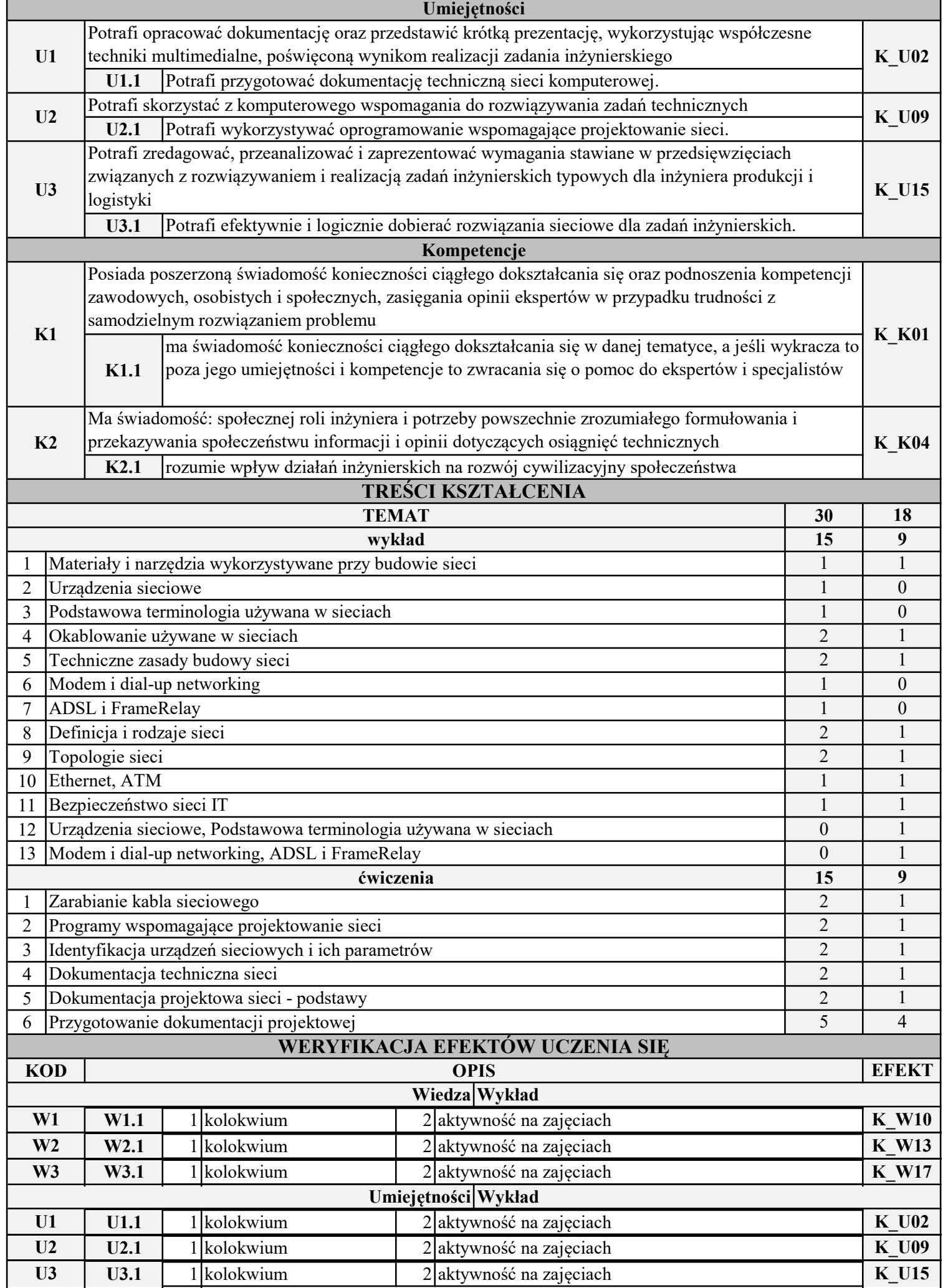

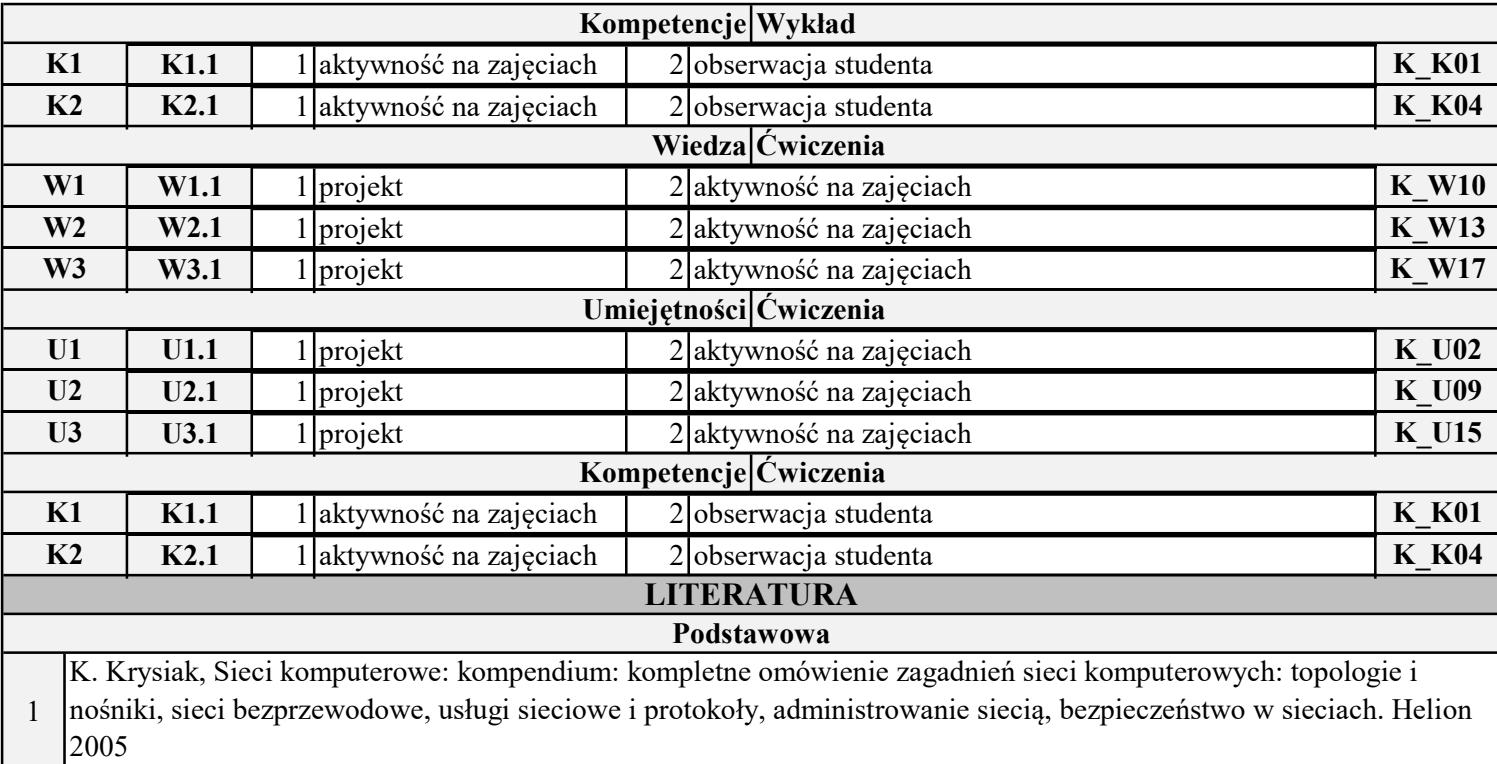

INSTYTUT POLITECHNICZNY

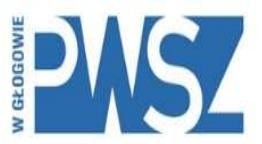

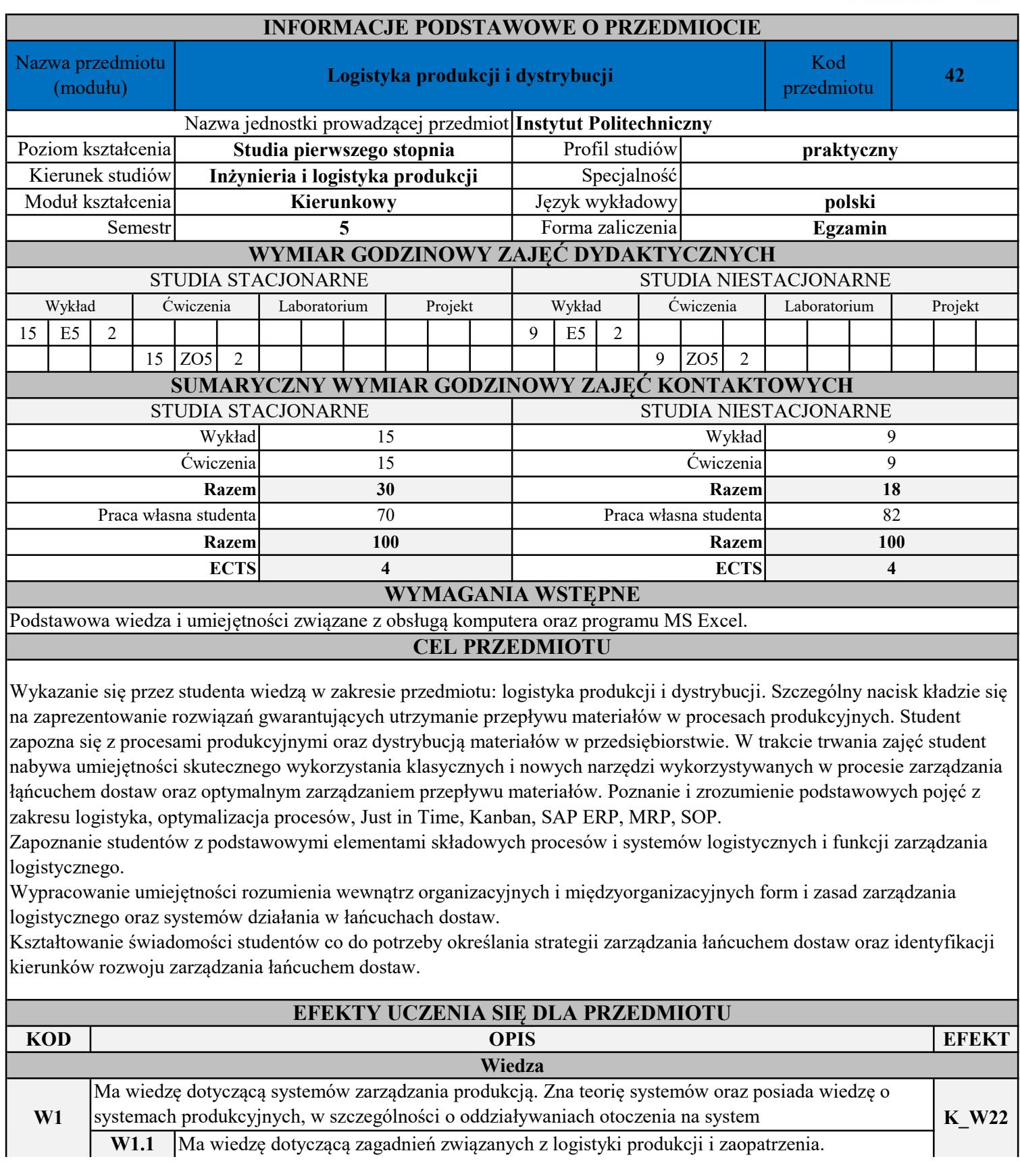

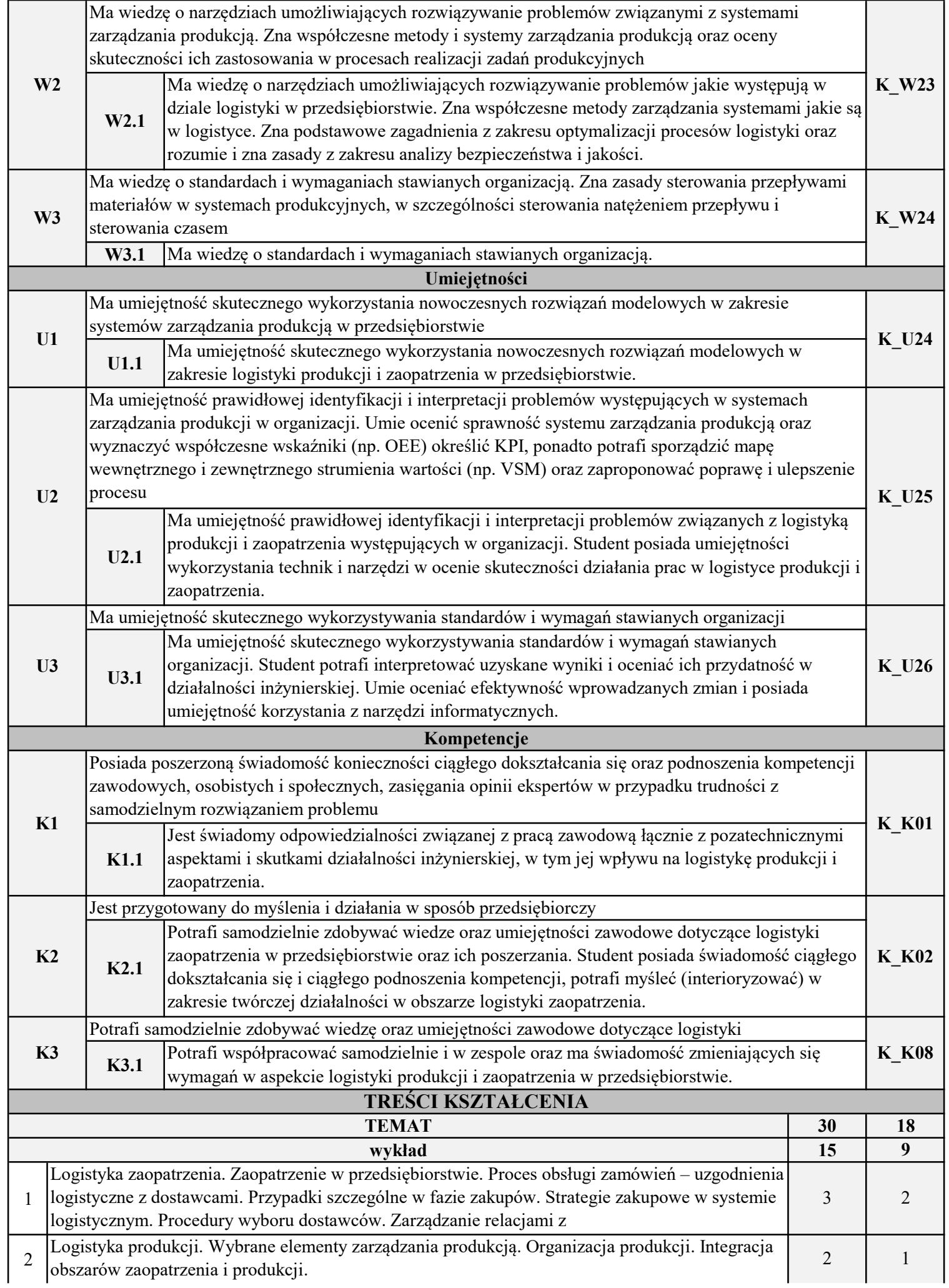

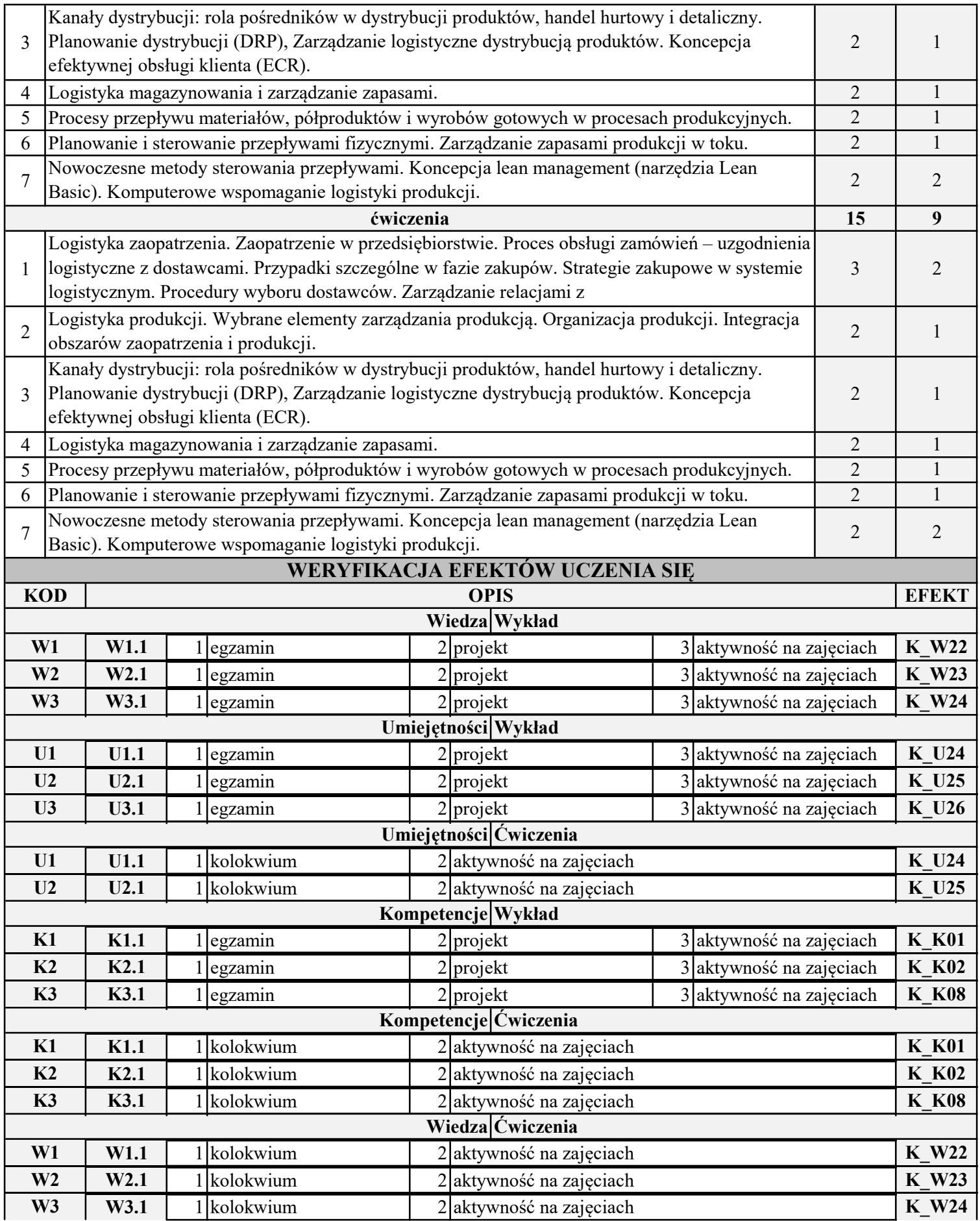

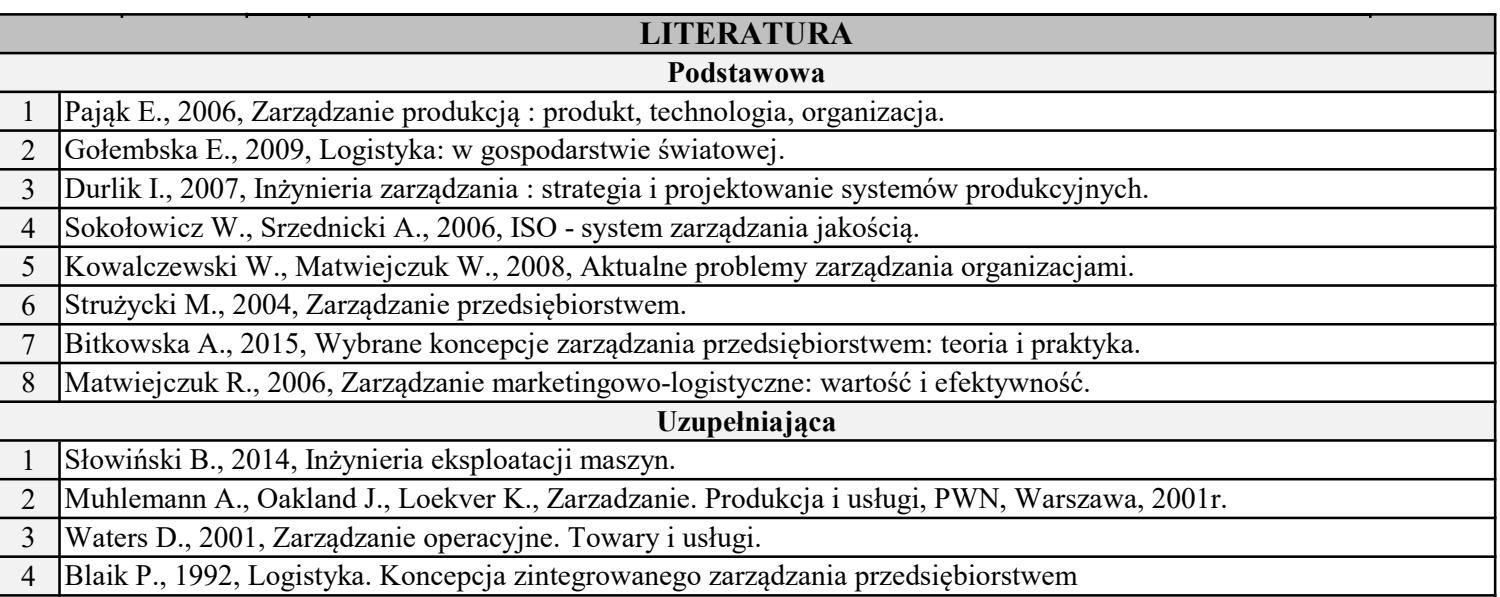